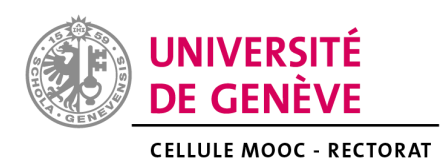

# DES MOOCS POUR L'ENSEIGNEMENT À DISTANCE

Liste des MOOCs à disposition de nos étudiants

**Mars 2020**

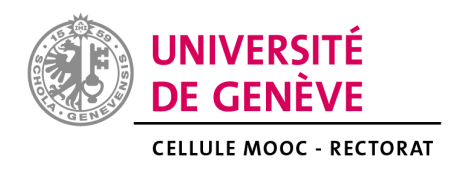

Face à la crise sanitaire liée à l'épidémie de coronavirus, la plateforme de MOOCs Coursera a souhaité soutenir les universités en leur offrant un accès [gratuit](https://www.coursera.org/coronavirus) à l'ensemble de son catalogue de cours jusqu'au 30 septembre 2020.

Aussi, vous pouvez désormais proposer à vos étudiant.es de suivre à distance un ou plusieurs MOOCs (ou seulement certains modules de ceux-ci). Ces cours peuvent en effet vous aider à enseigner une partie des savoirs développés dans le cadre de vos enseignements. Certains peuvent également privilégier l'acquisition de compétences plus transversales, possiblement nécessaires dans le cadre du cursus général de vos étudiant.es.

Afin de faciliter votre navigation sur la plateforme Coursera, la Cellule MOOC de l'UNIGE a constitué une liste de MOOCs classés par catégorie et sous-catégorie. Vous y trouverez également les informations suivantes:

- Nom de l'institution offrant le MOOC
- Durée moyenne nécessaire pour terminer le cours
- Moyenne des notes attribuées par les participant.es au cours
- Niveau recommandé pour être capable de suivre le cours

Figurent dans cette liste uniquement les MOOCs accessibles à un public francophone (MOOC entièrement en français ou pour lequel des sous-titres en français sont disponibles). Les MOOCs de cette liste dont le titre n'est pas en français sont donc sous-titrés.

NB : De nombreux autres MOOCs (+3800) sont disponibles en anglais et dans d'autres langues. Il vous est possible de les rechercher directement sur la [plateforme](https://www.coursera.org/) [Coursera](https://www.coursera.org/).

**Compte tenu du fait que le suivi de cours proposés par la plateforme Coursera implique pour les étudiant.es de s'enregistrer auprès de Coursera et la communication de leurs données personnelles à Coursera, mais également à l'organisme qui propose le cours en question, le suivi du cours ne peut être proposé que de manière facultative et non être rendu obligatoire. Les étudiant.es doivent en effet pouvoir décider librement de suivre ou non les cours proposés.**

**Par ailleurs, il convient, d'une part, de leur indiquer explicitement que le suivi de ce cours implique la communication de leurs données personnelles à Coursera et à l'organisme qui propose le cours et, d'autre part, de leur transmettre la politique de traitement des données personnelles prévue par Coursera disponible au lien suivant : <https://fr.coursera.org/about/privacy> afin que les étudiant.es soient libres de décider, en toute connaissance de cause, s'ils souhaitent ou non suivre le cours en question.**

<span id="page-2-0"></span>En cas d'intérêt pour cette initiative, nous vous invitons à contacter la Cellule MOOC à cette adresse : [moocs@unige.ch](mailto:moocs@unige.ch).

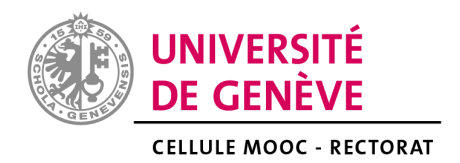

## <span id="page-3-0"></span>Table des matières cliquable

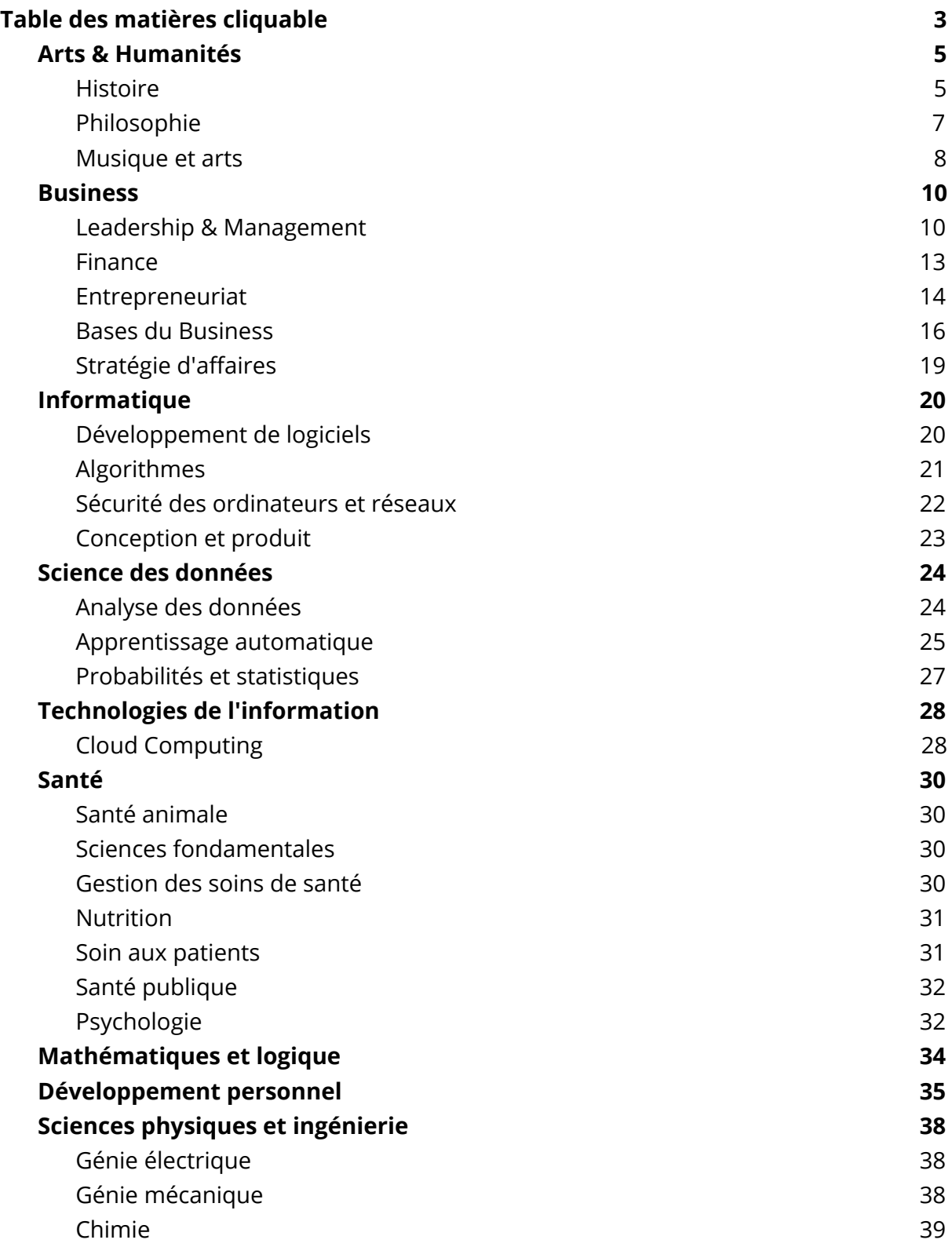

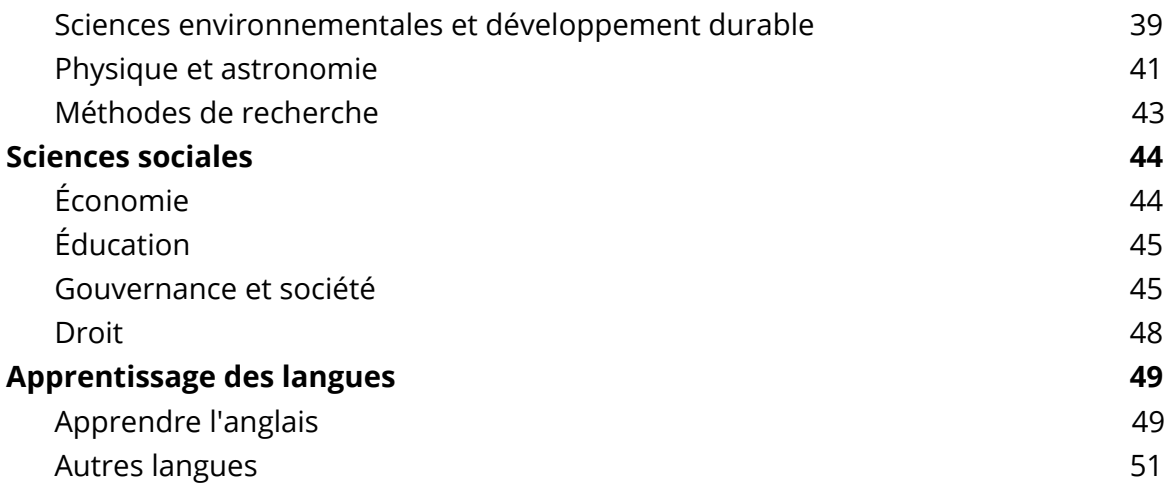

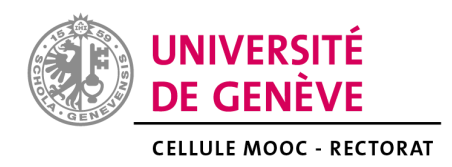

# **Liste des MOOCs**

<span id="page-5-0"></span>Arts & Humanités

<span id="page-5-1"></span>Histoire

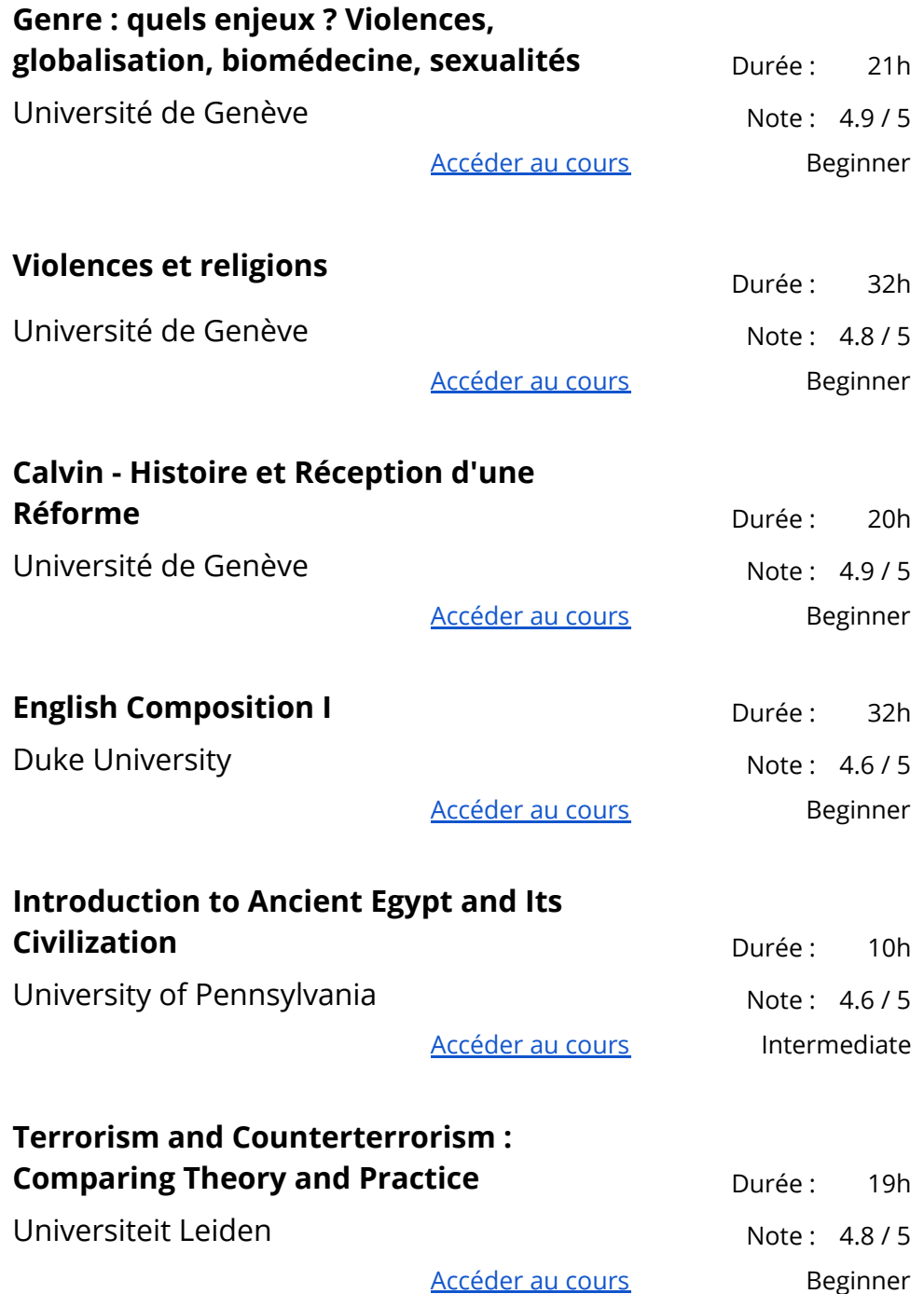

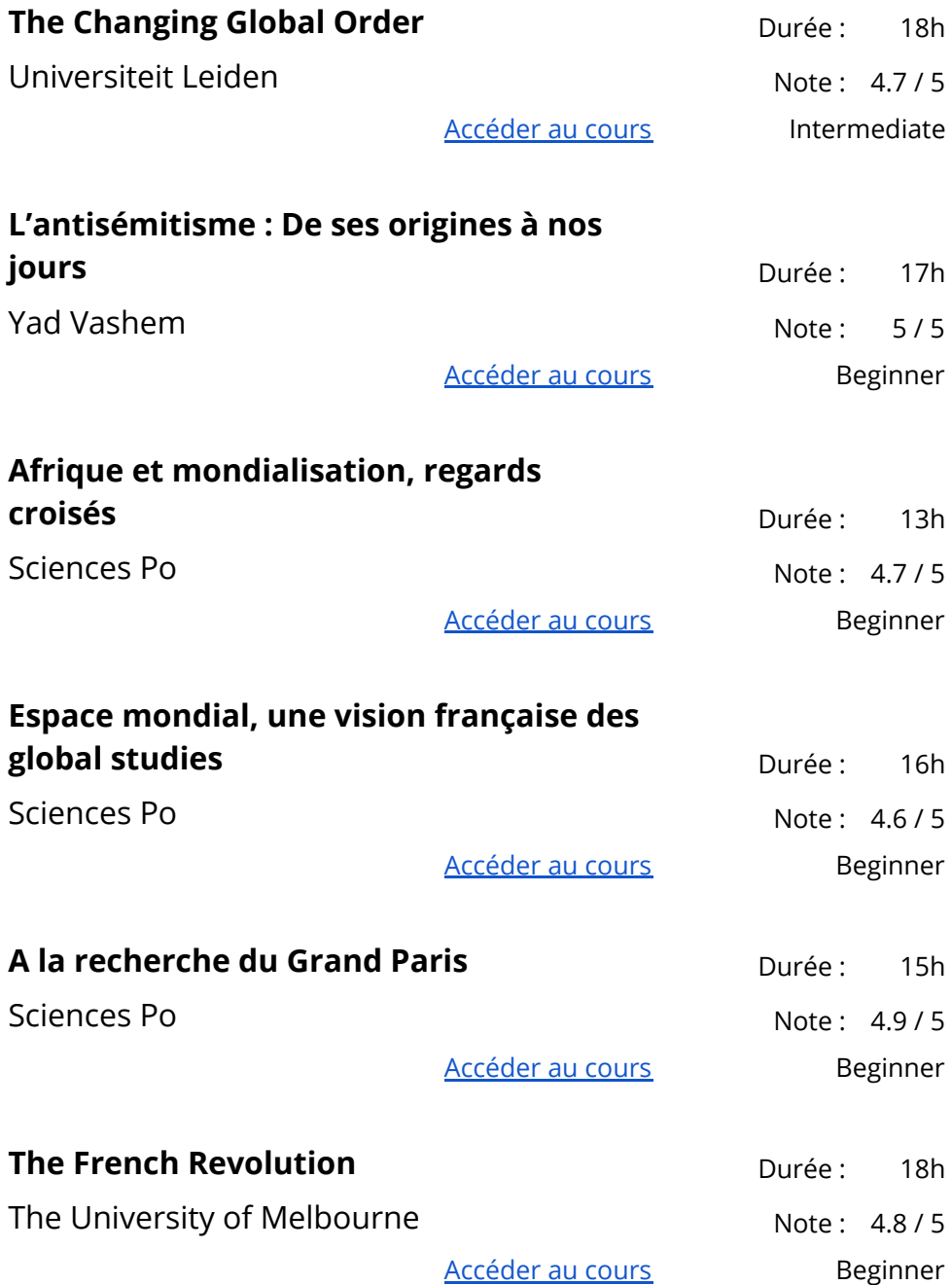

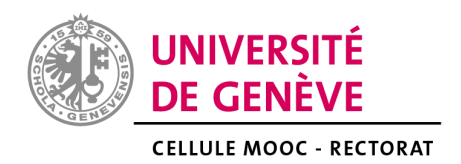

## <span id="page-7-0"></span>Philosophie

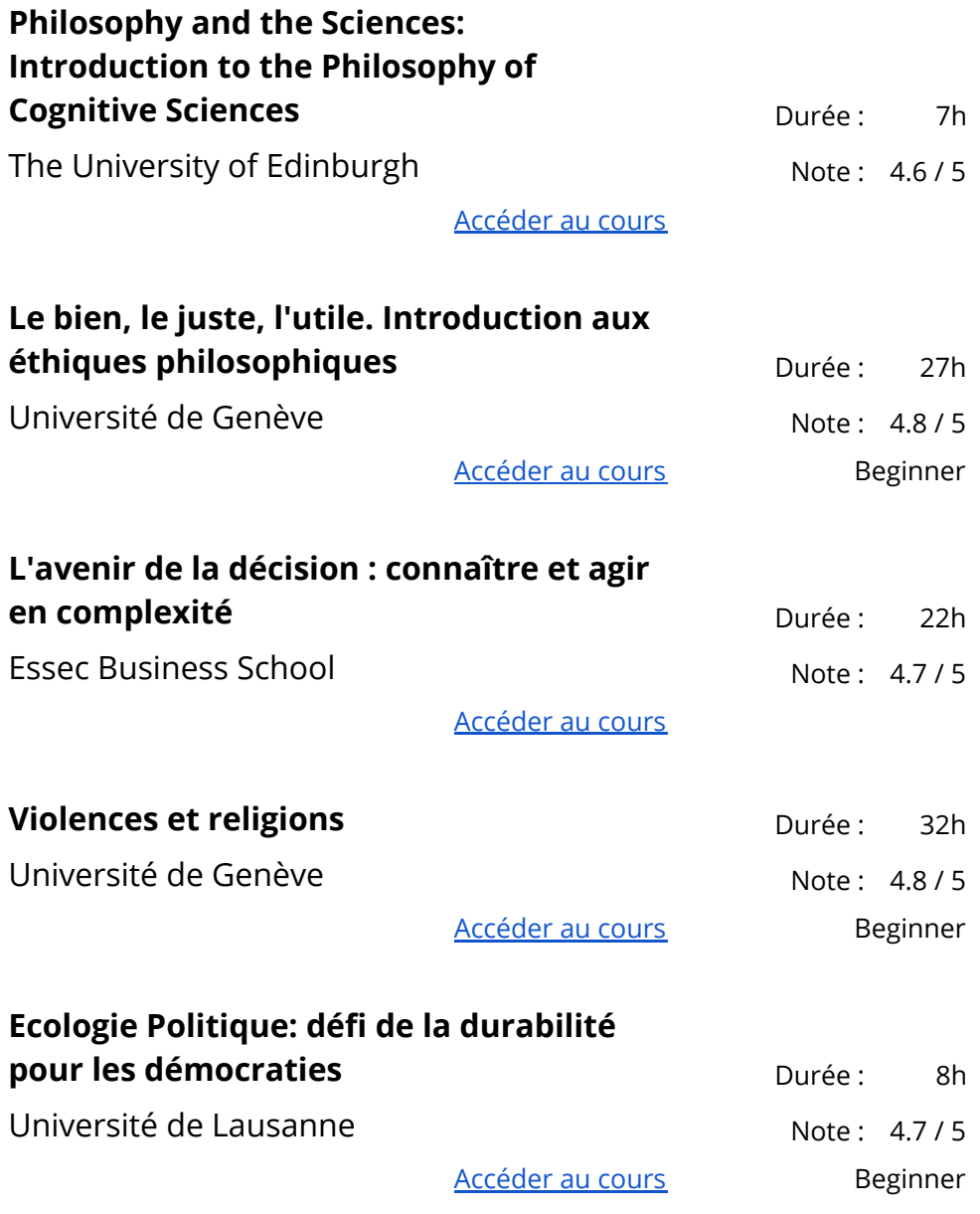

#### <span id="page-8-0"></span>Musique et arts

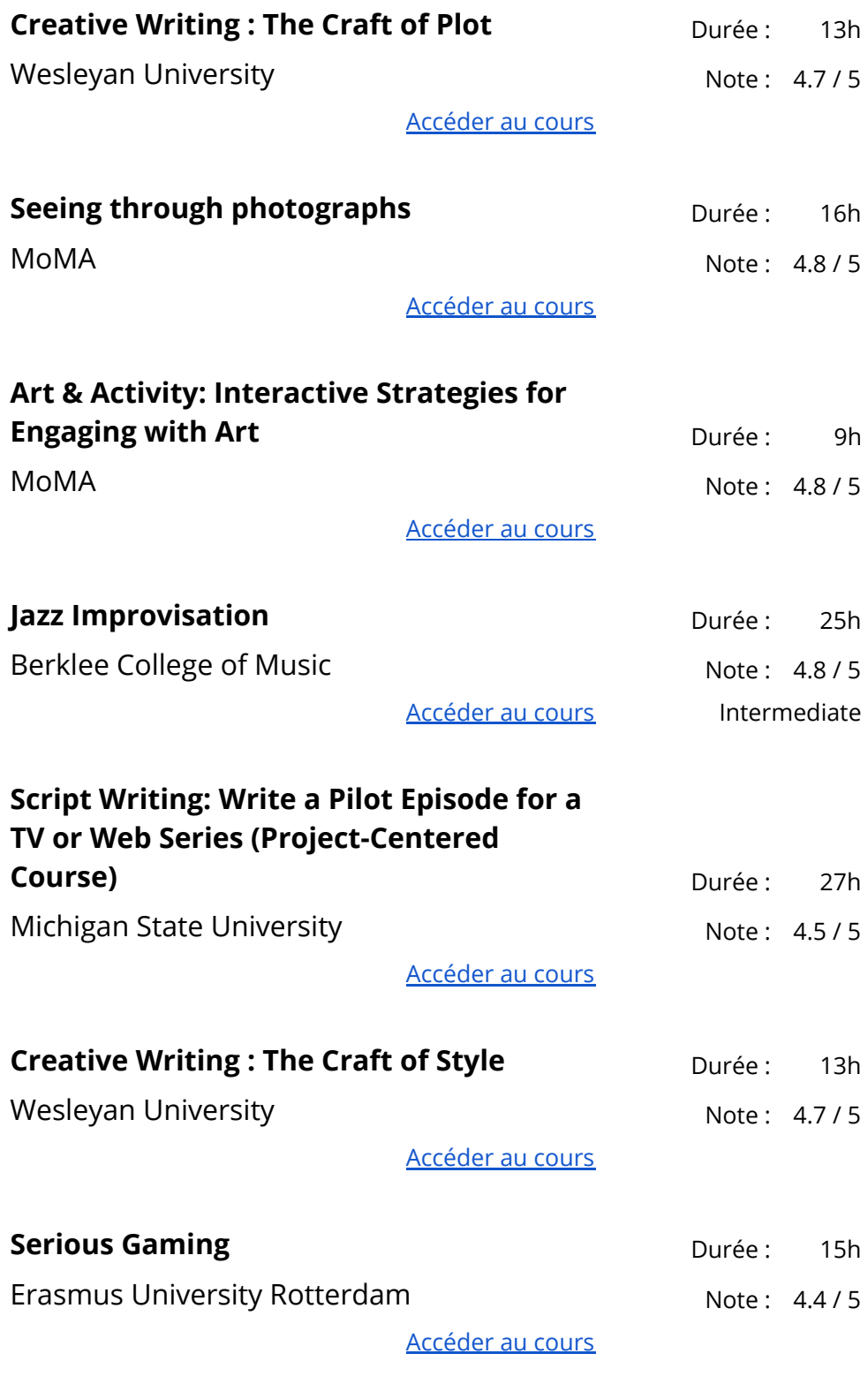

**Sexing the Canvas: Art and Gender** Durée: 14h

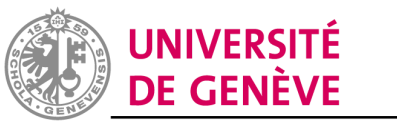

**CELLULE MOOC - RECTORAT** The University of Melbourne Note: 4.6/5

[Accéder](https://www.coursera.org/learn/gender-art) au cours **Beginner** 

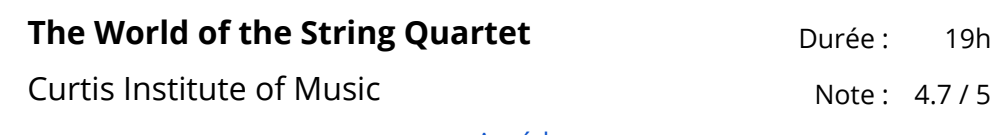

[Accéder](https://www.coursera.org/learn/string-quartet) au cours

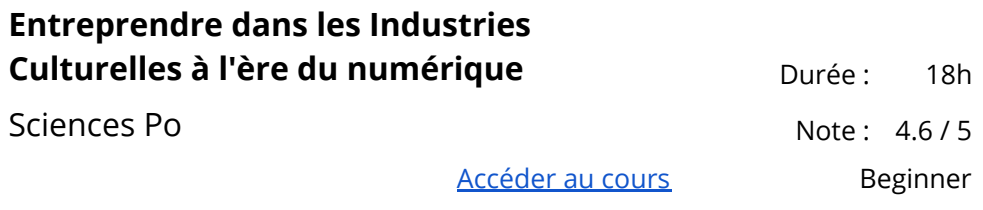

#### <span id="page-10-0"></span>Business

## <span id="page-10-1"></span>Leadership & Management

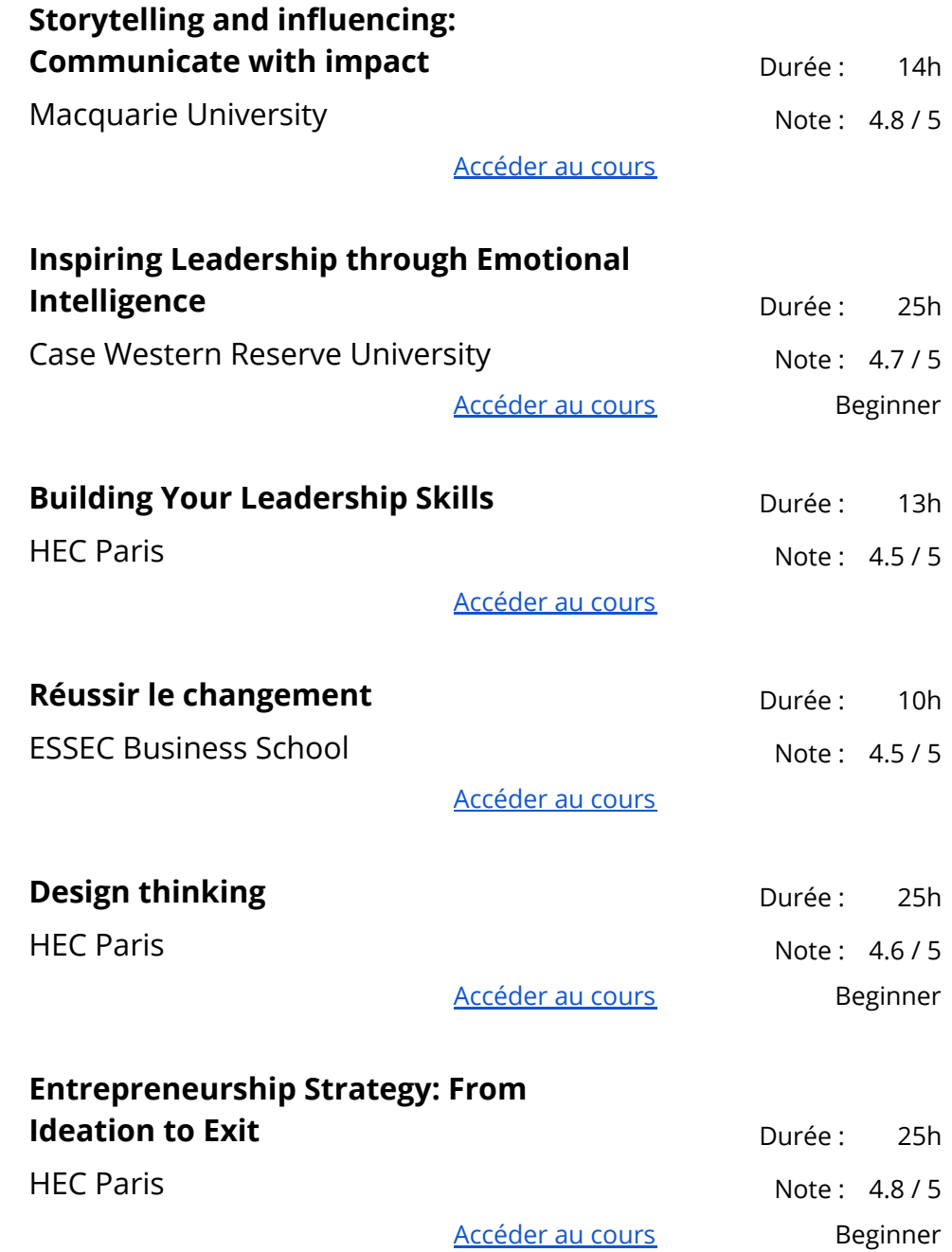

Durée: 12h

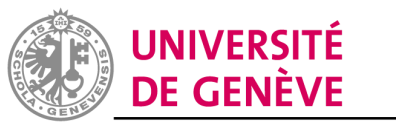

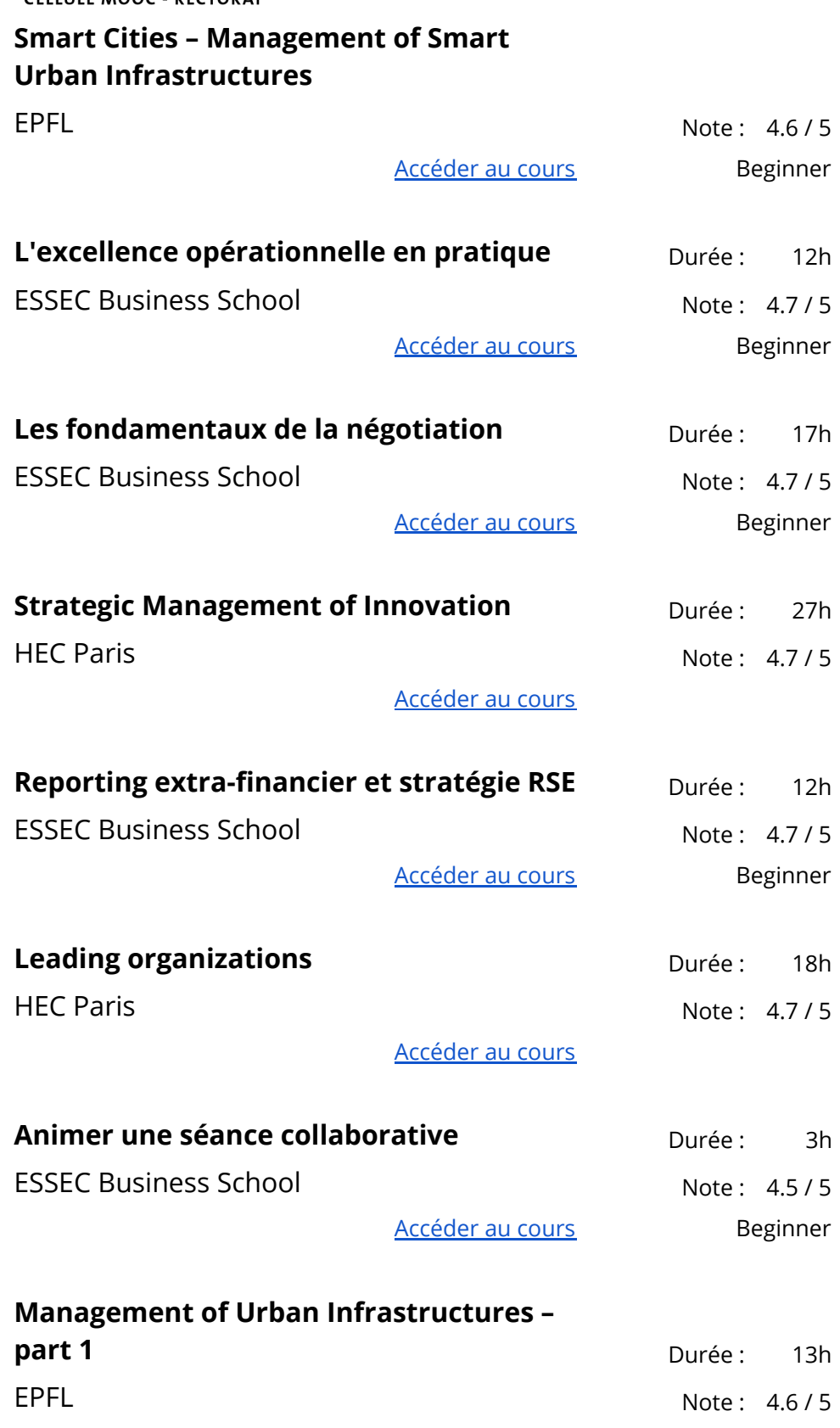

[Accéder](https://www.coursera.org/learn/managing-urban-infrastructures-1) au cours

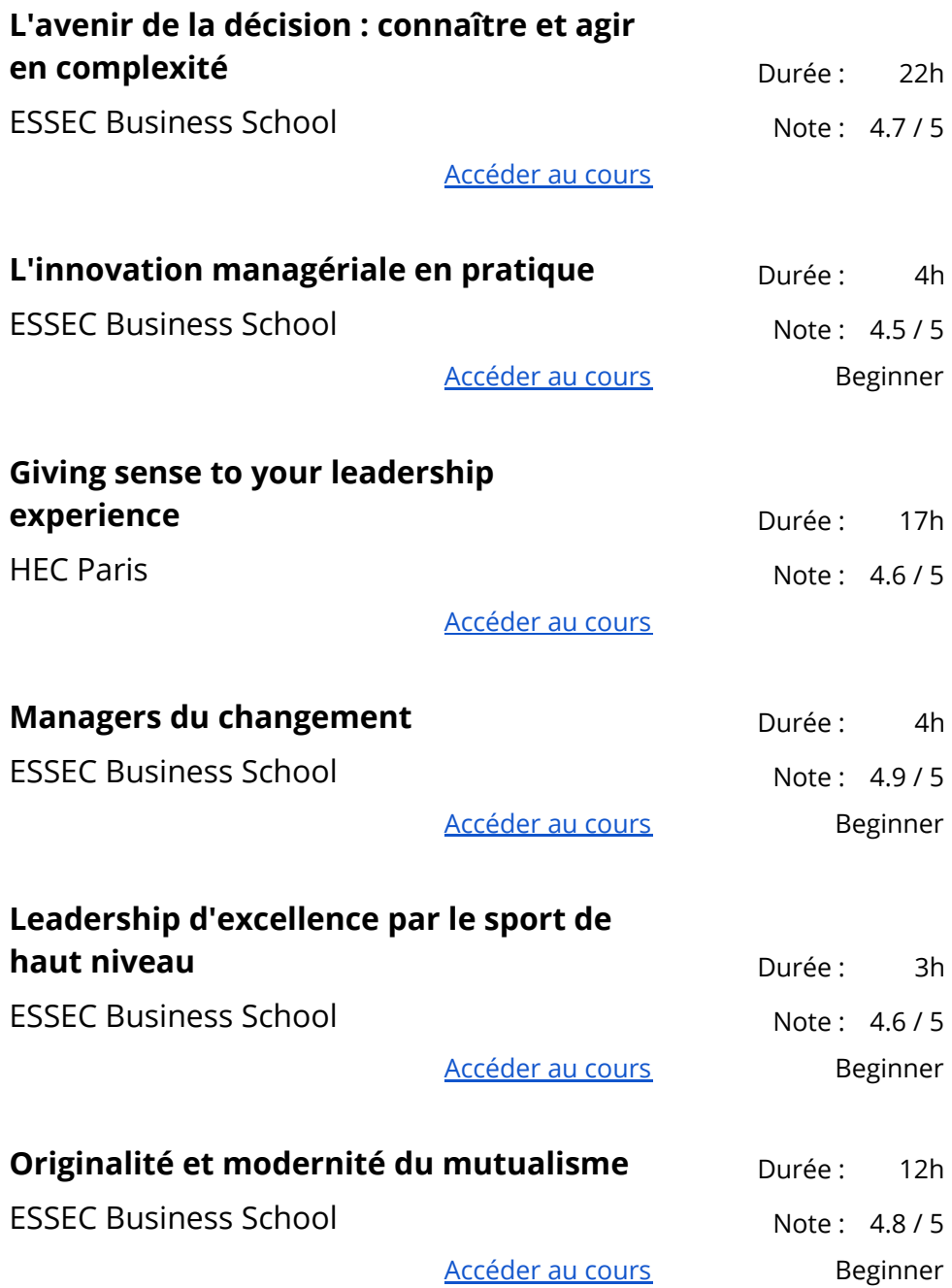

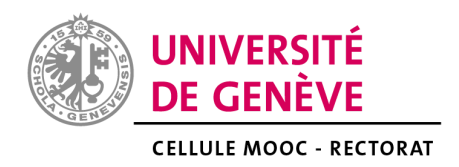

#### <span id="page-13-0"></span>Finance

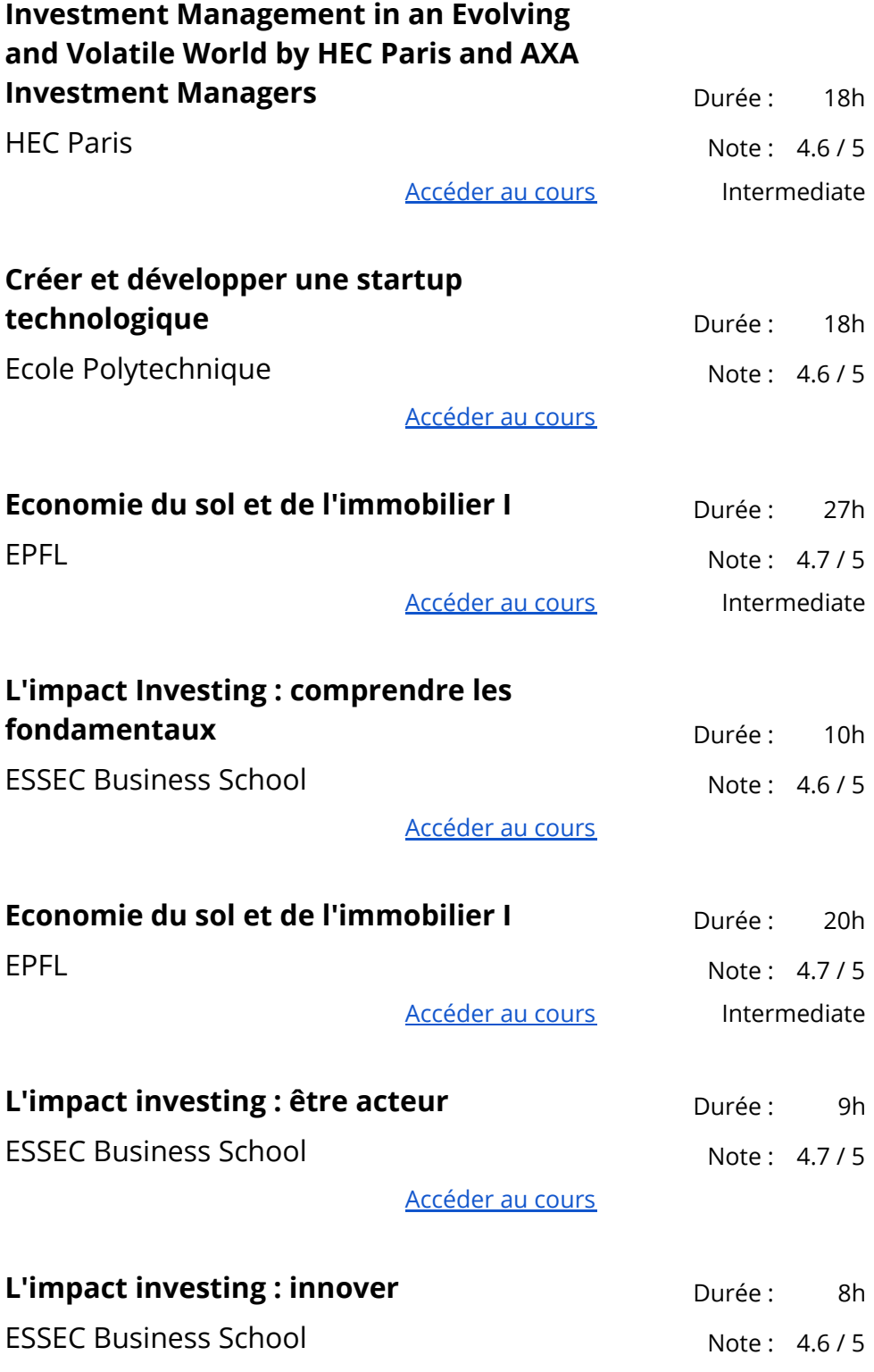

[Accéder](https://www.coursera.org/learn/impactinvestinginnover) au cours

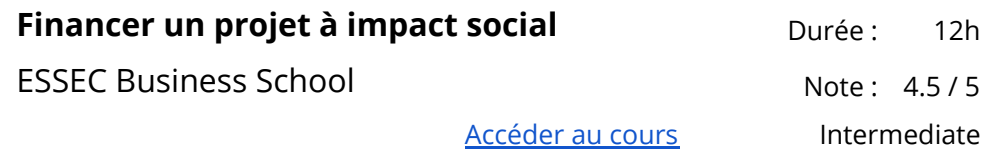

## <span id="page-14-0"></span>Entrepreneuriat

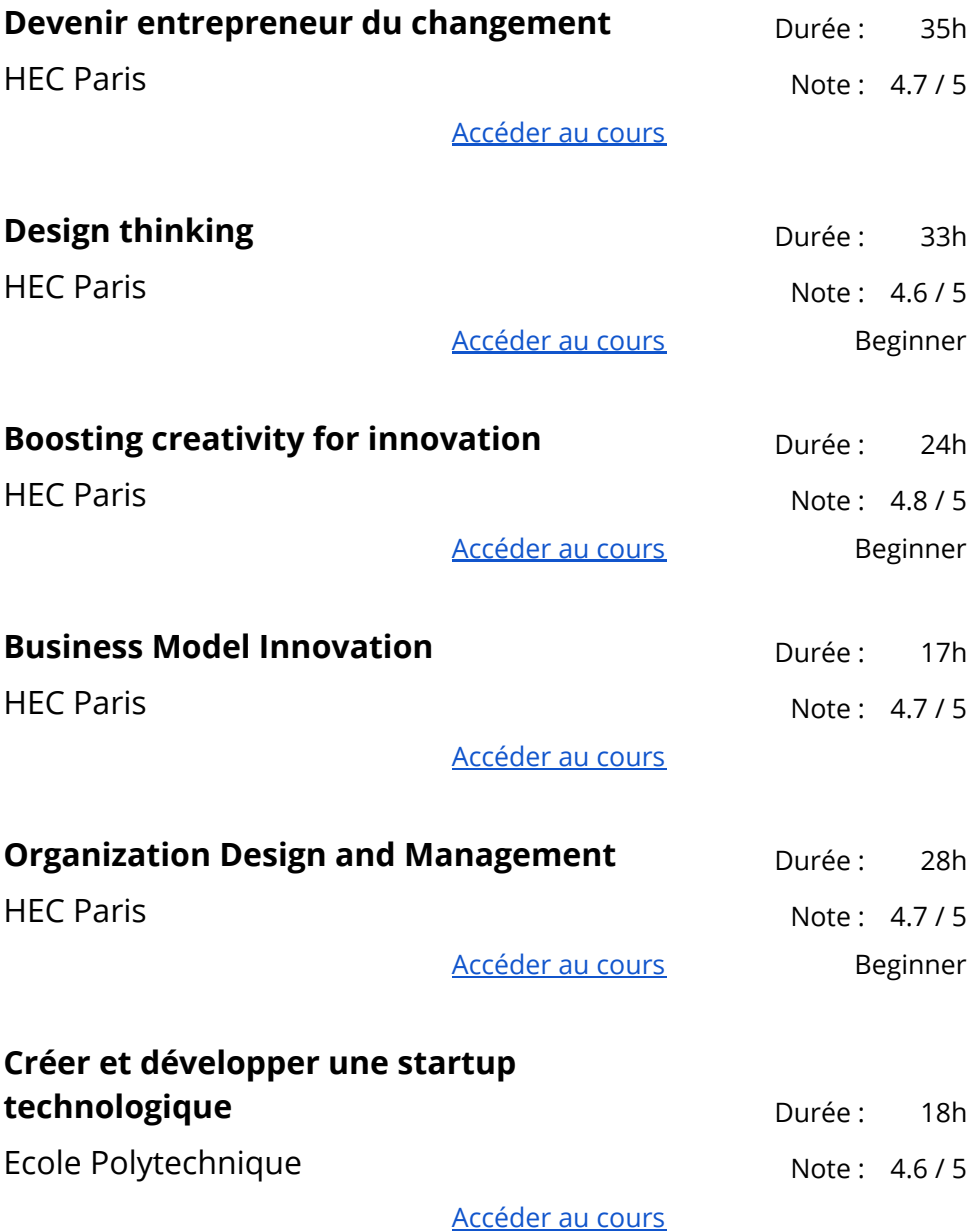

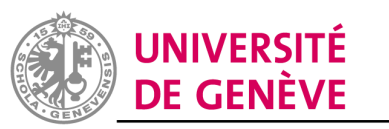

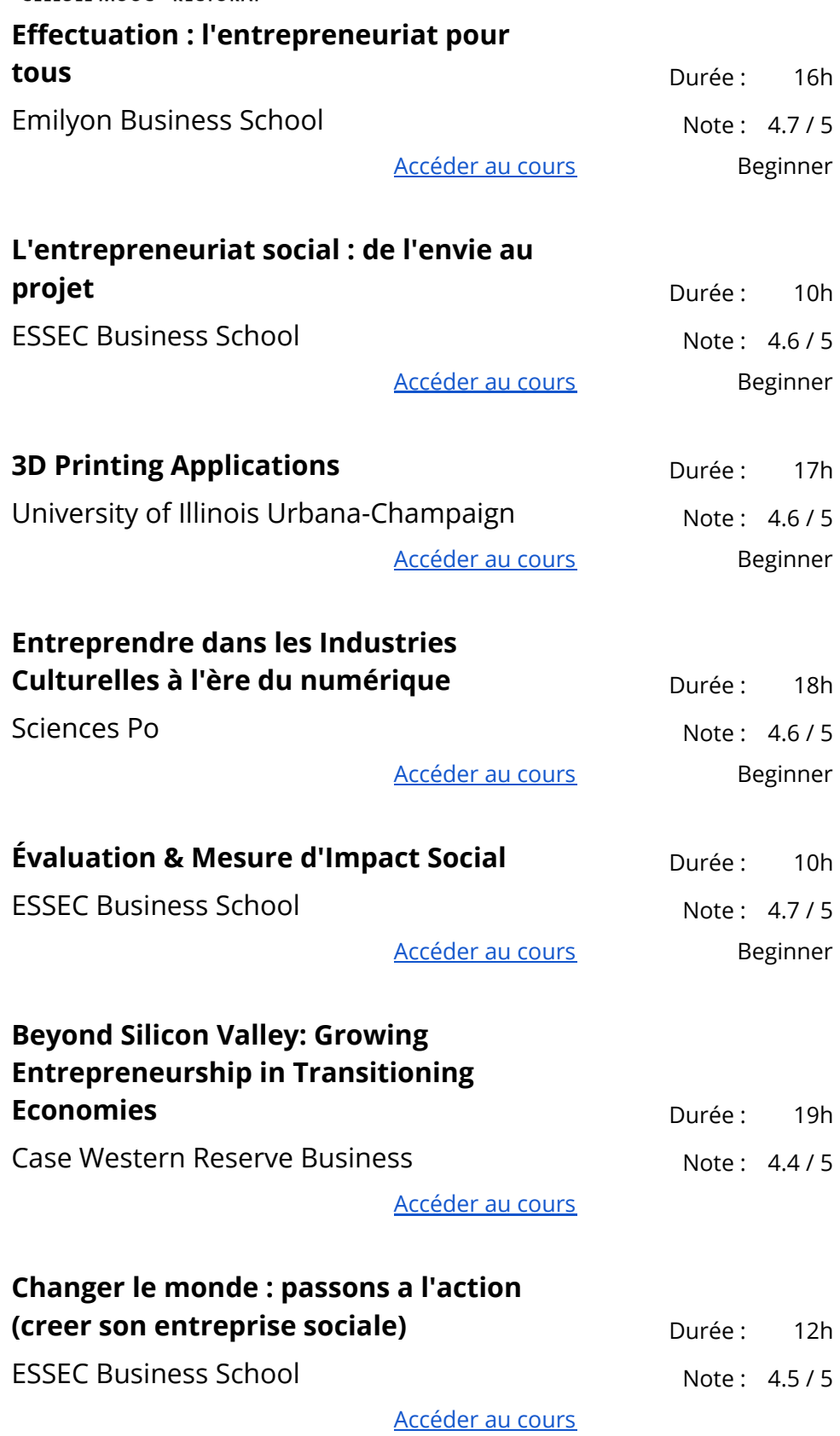

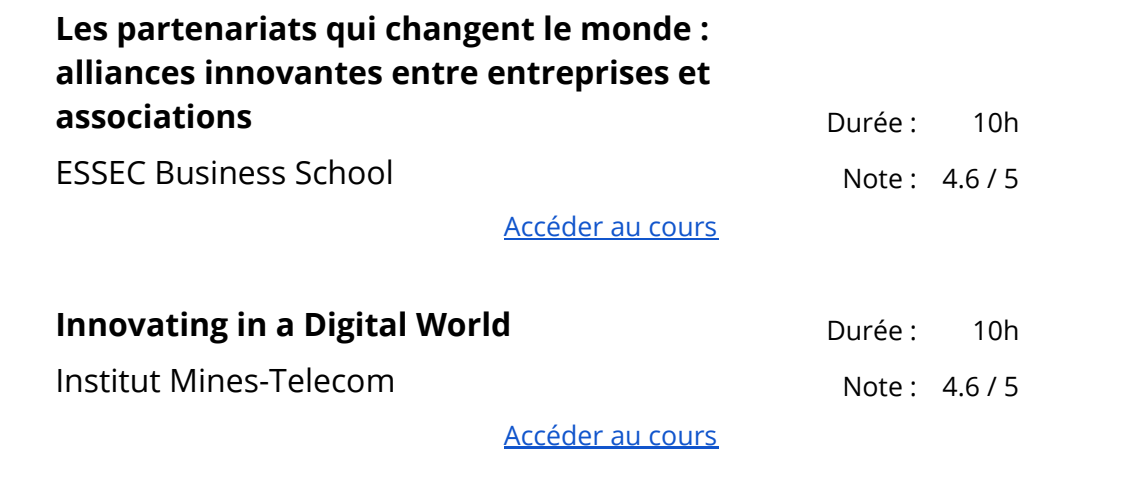

#### <span id="page-16-0"></span>Bases du Business

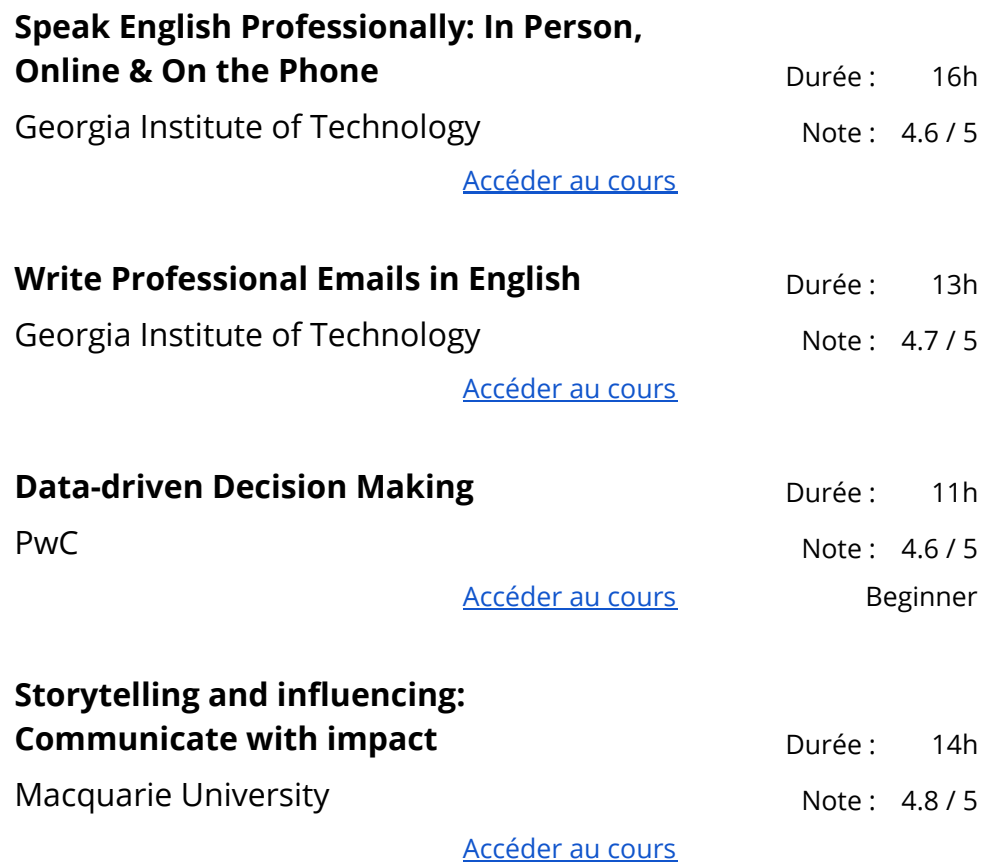

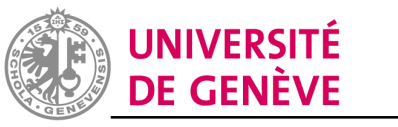

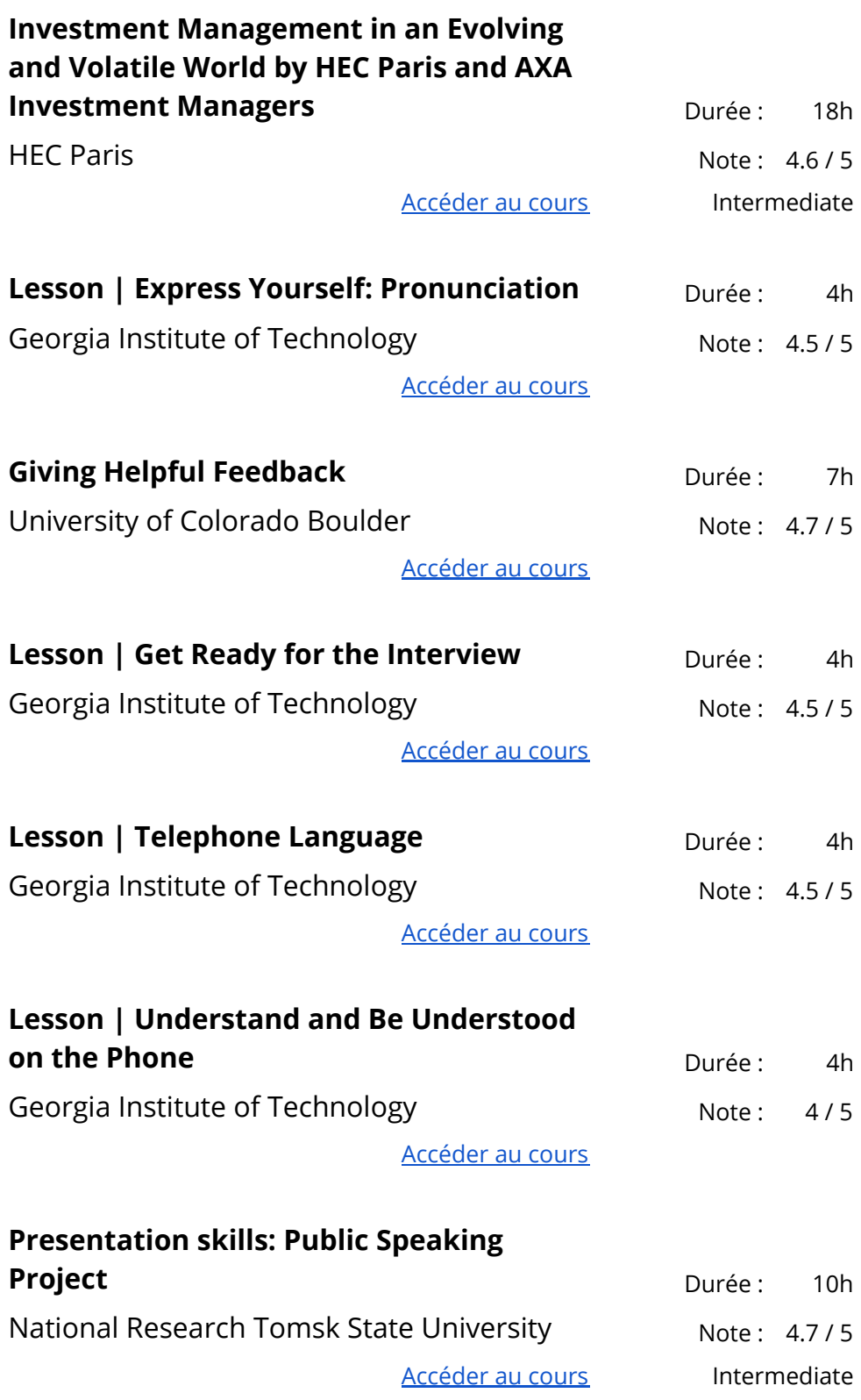

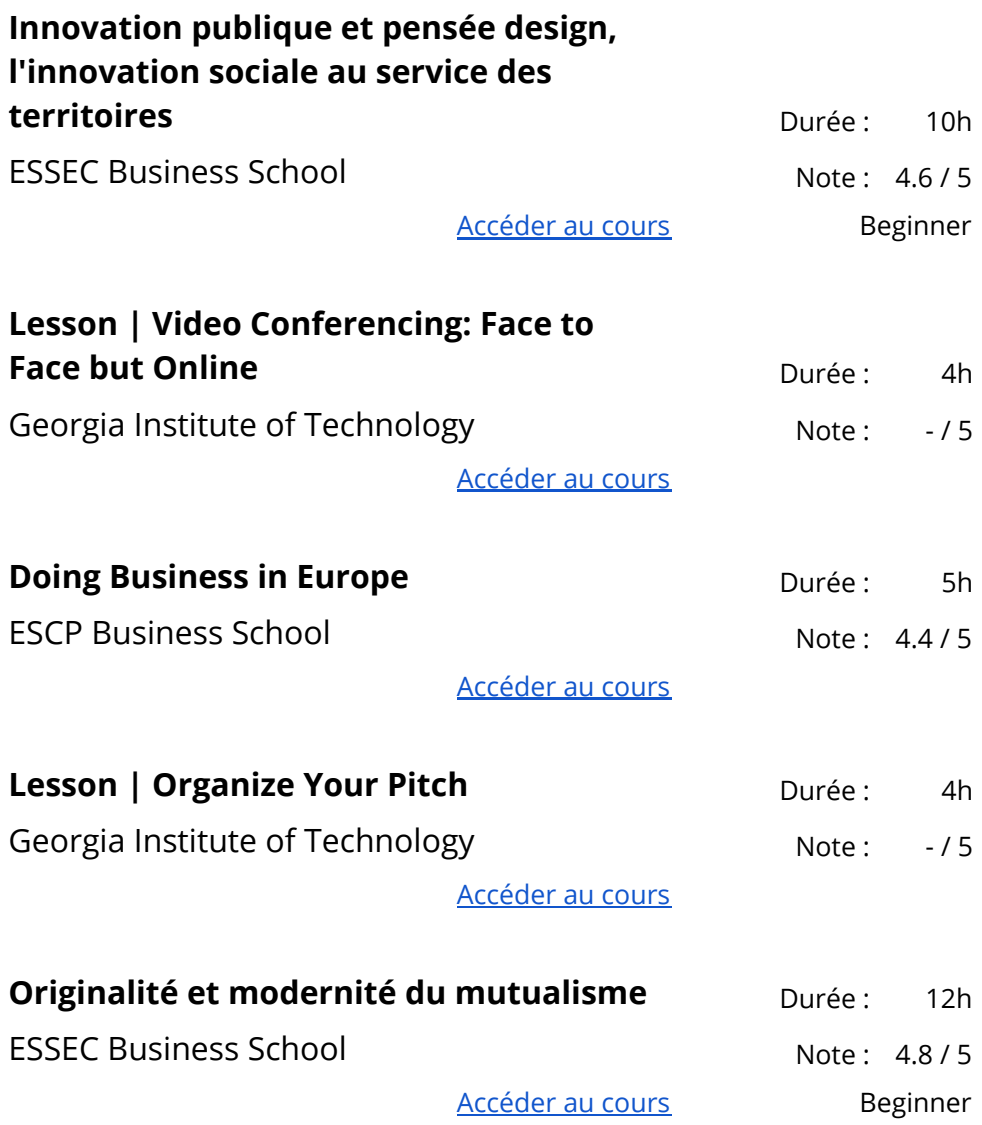

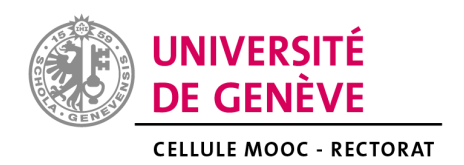

<span id="page-19-0"></span>Stratégie d'affaires

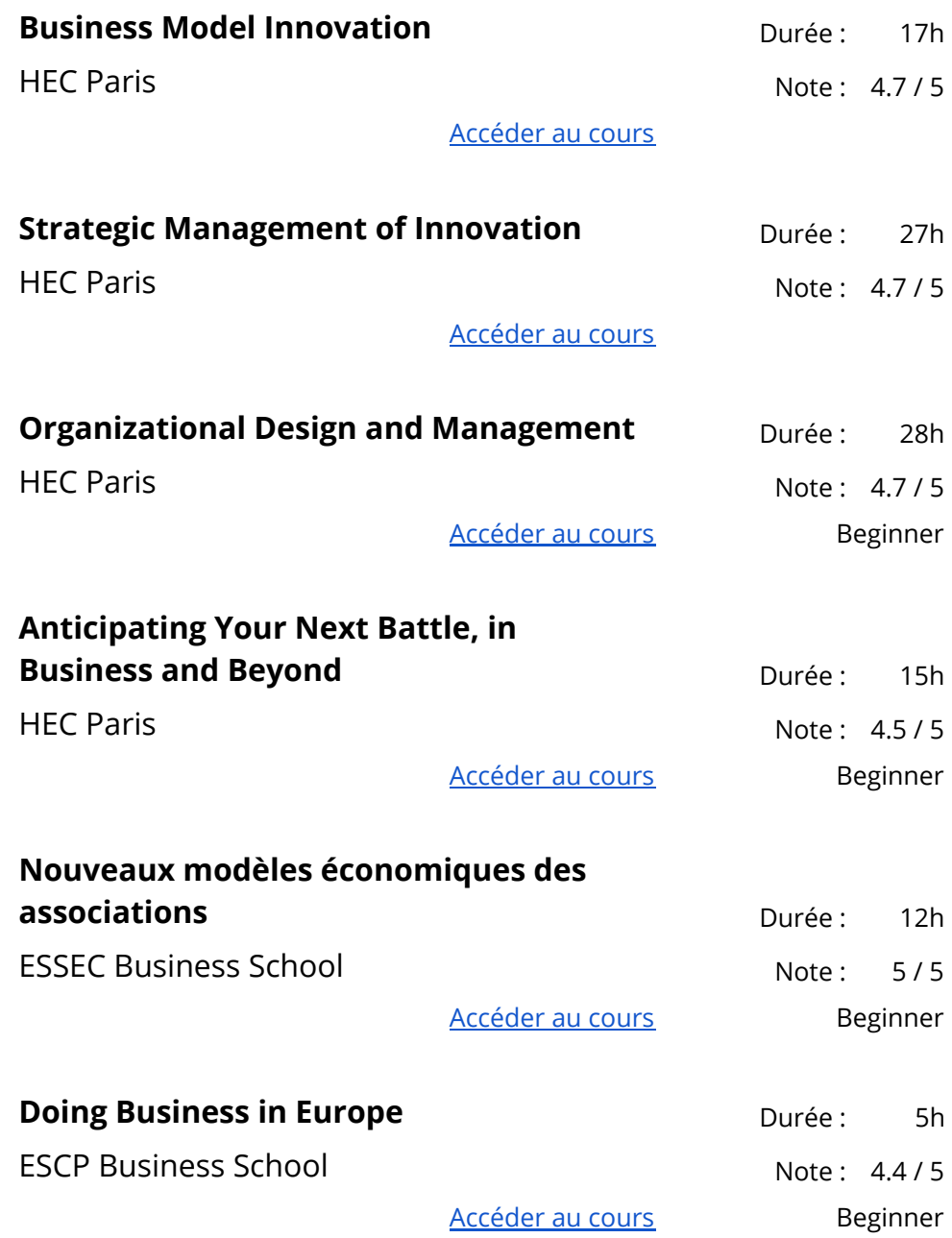

<span id="page-20-0"></span>Informatique

<span id="page-20-1"></span>Développement de logiciels

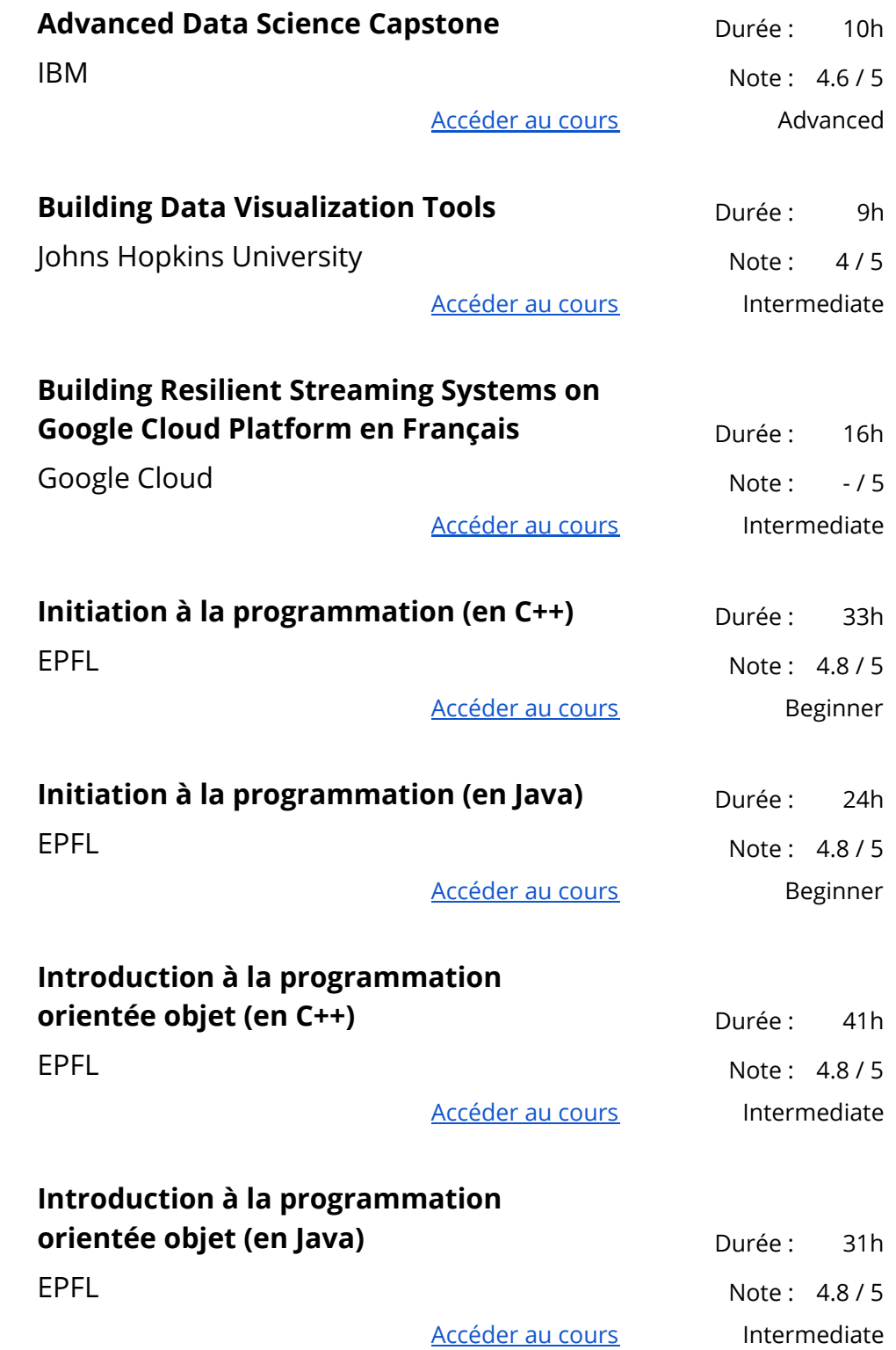

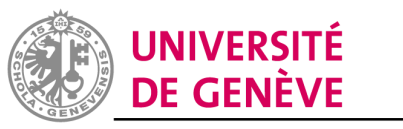

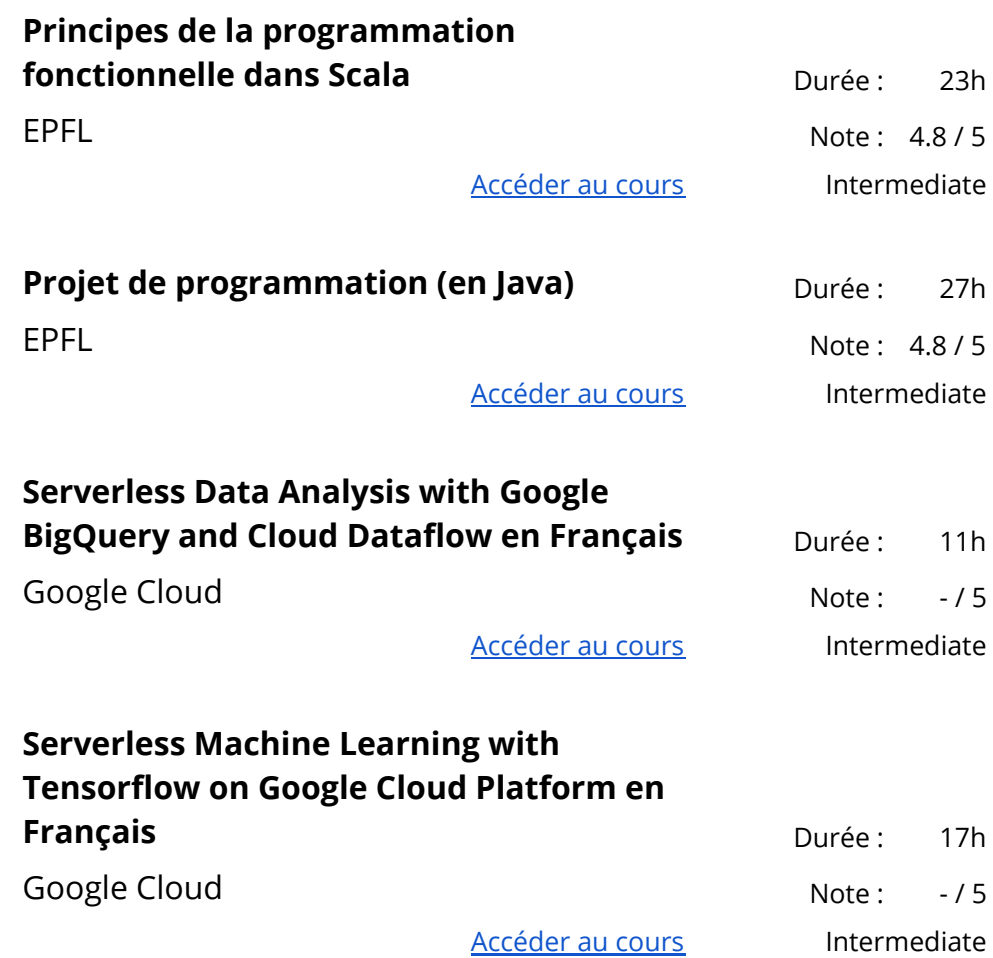

## <span id="page-21-0"></span>Algorithmes

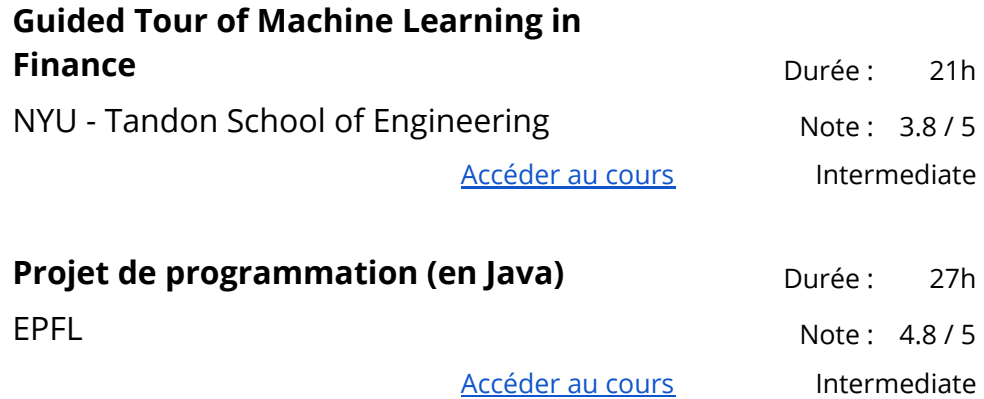

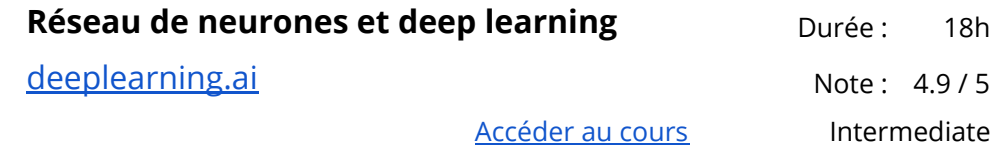

#### <span id="page-22-0"></span>Sécurité des ordinateurs et réseaux

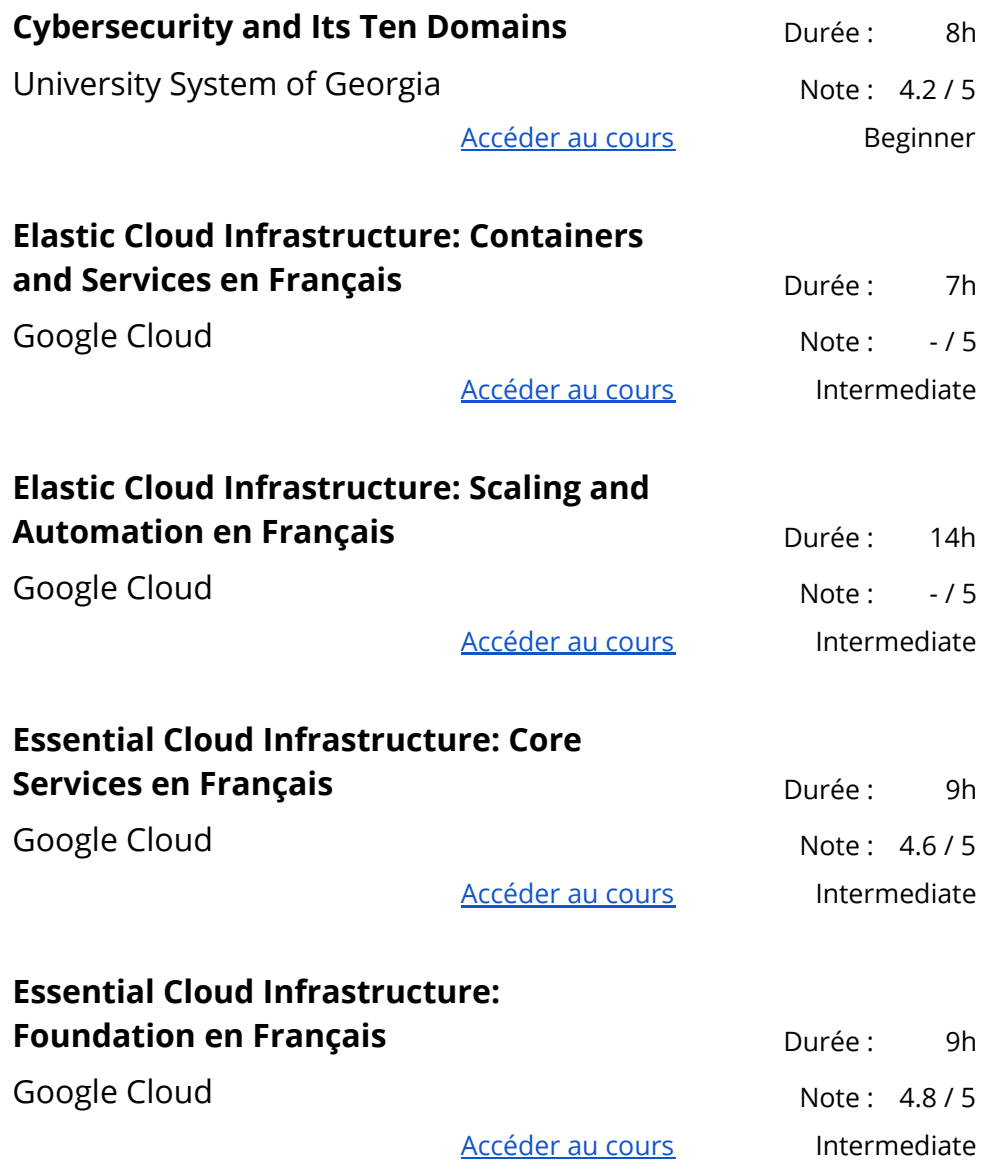

**Google Cloud Platform Fundamentals:** Durée: 13h

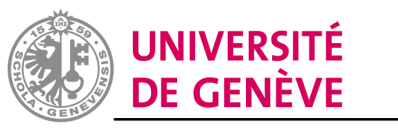

#### **Core Infrastructure en Français**

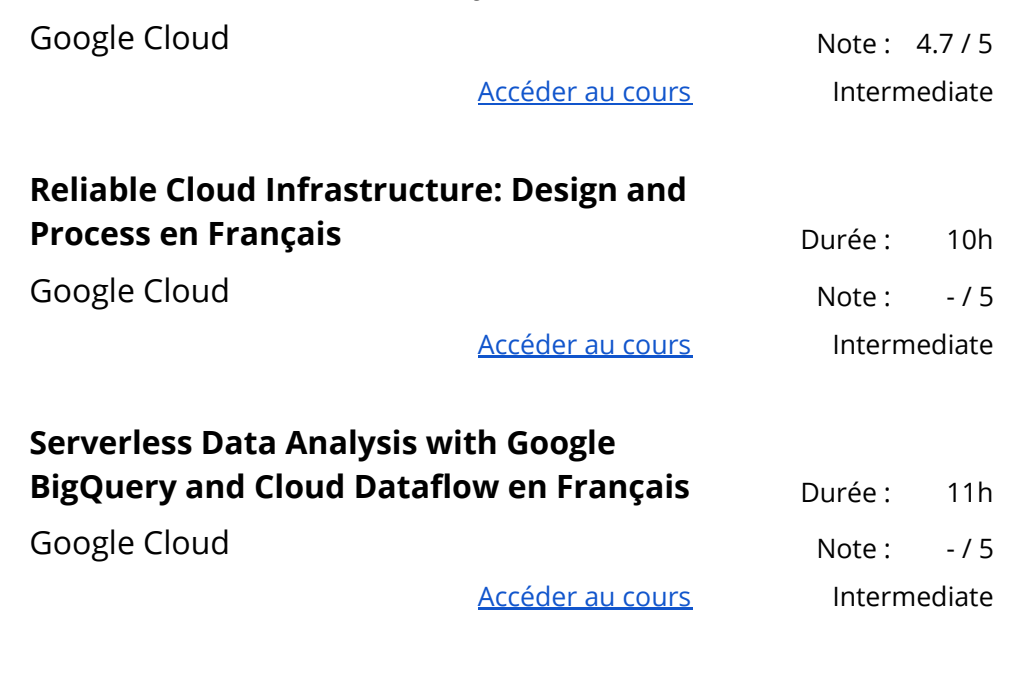

## <span id="page-23-0"></span>Conception et produit

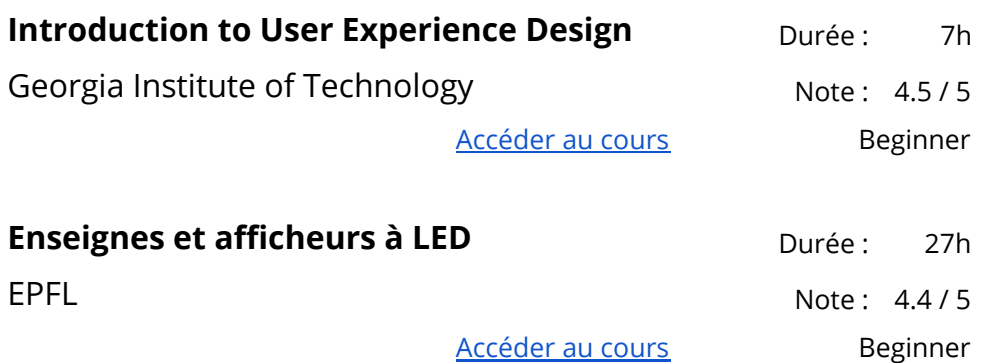

## <span id="page-24-0"></span>Science des données

## <span id="page-24-1"></span>Analyse des données

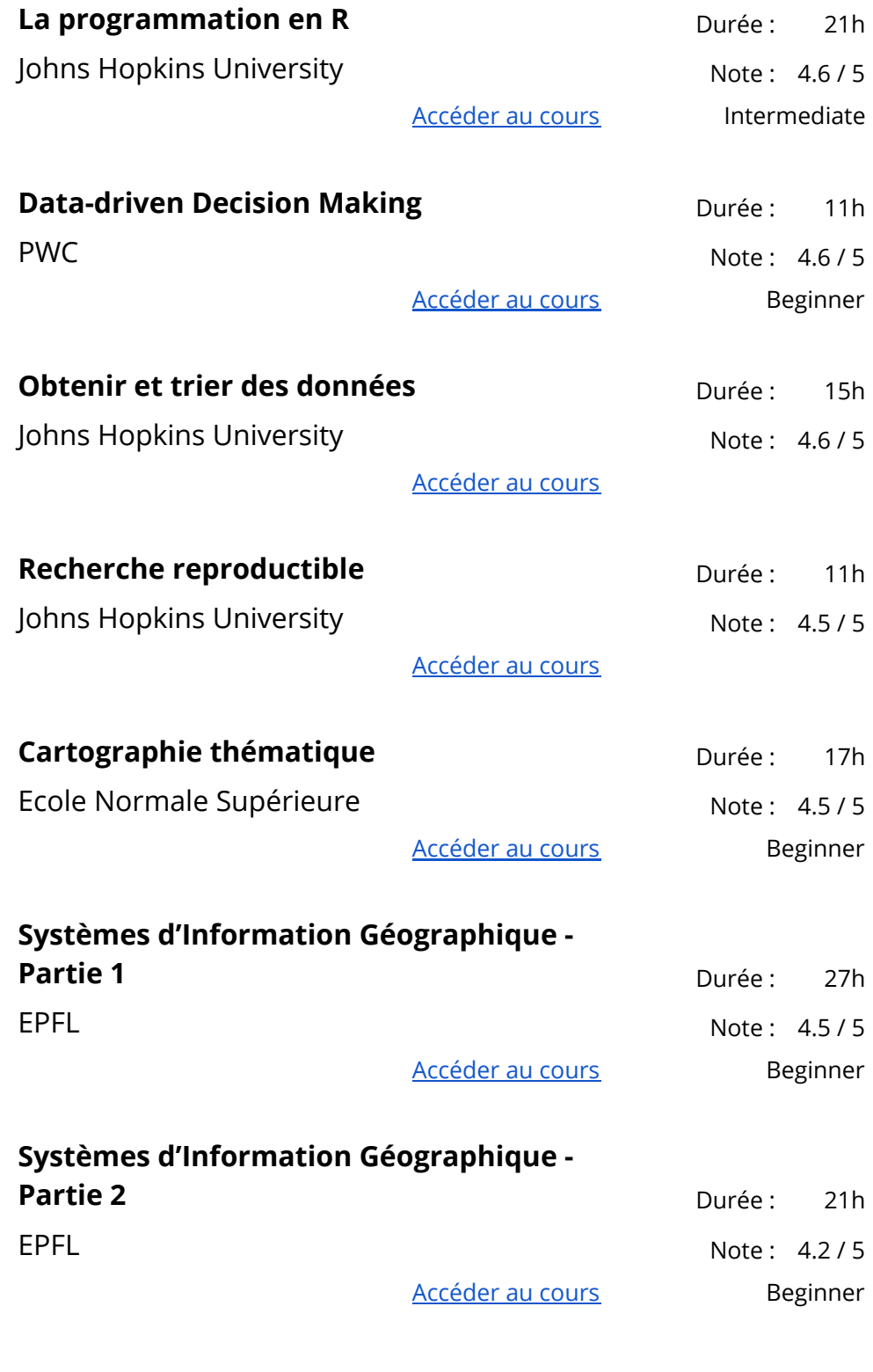

**Building Data Visualization Tools Durée :** 9h

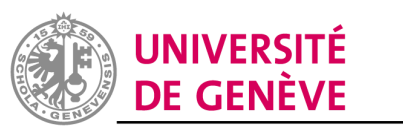

**CELLULE MOOC - RECTORAT** Johns Hopkins University Note: 4/5

[Accéder](https://www.coursera.org/learn/r-data-visualization) au cours lntermediate

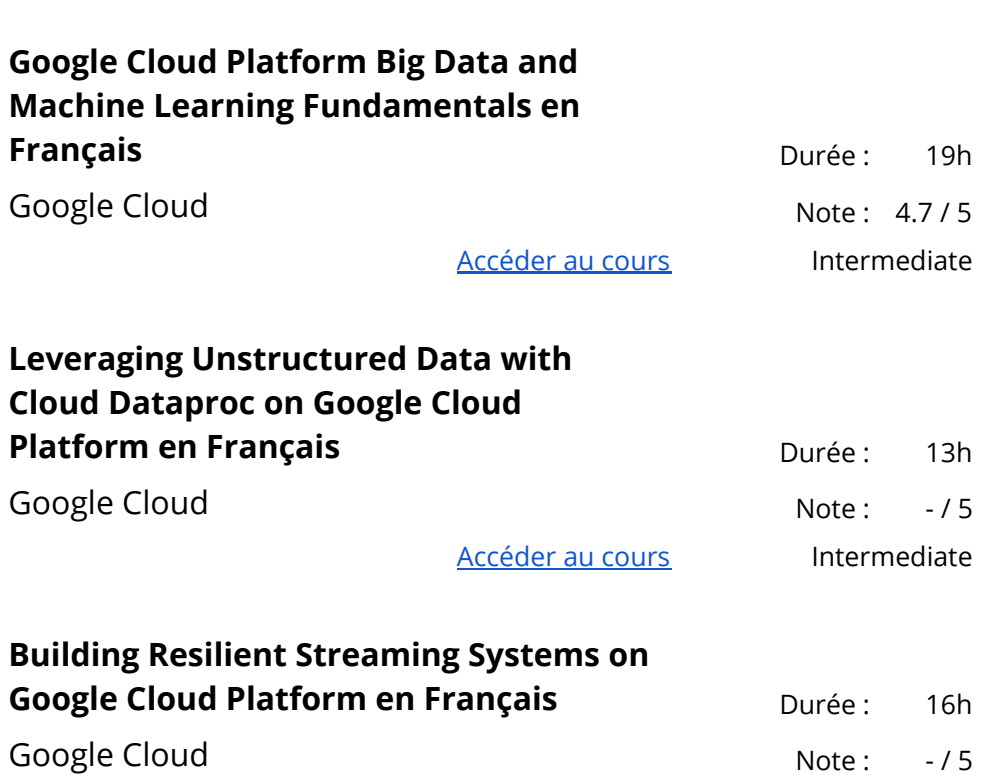

[Accéder](https://www.coursera.org/learn/building-resilient-streaming-systems-gcp-fr) au cours lntermediate

#### <span id="page-25-0"></span>Apprentissage automatique

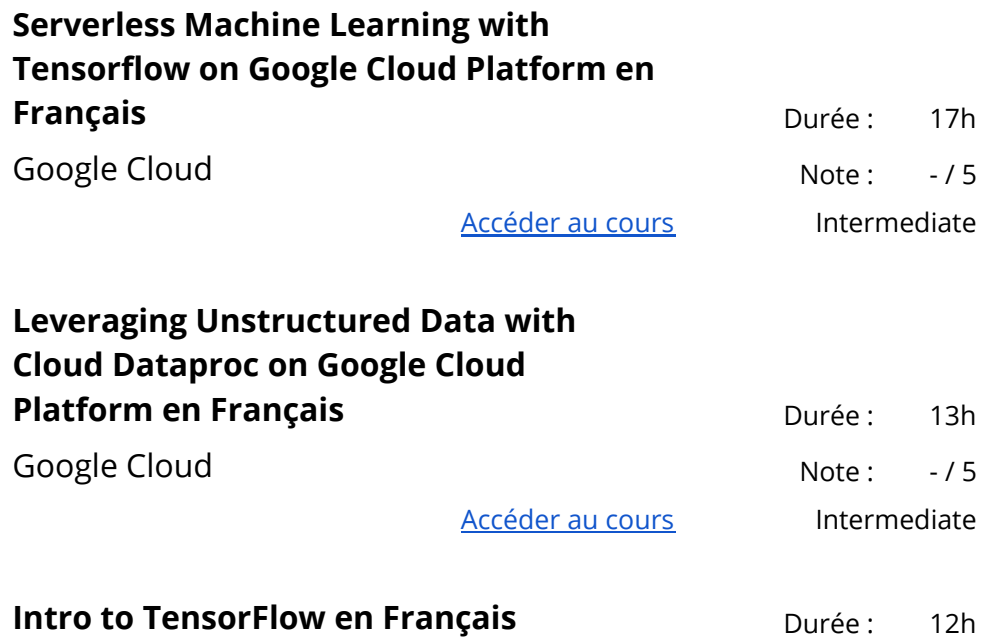

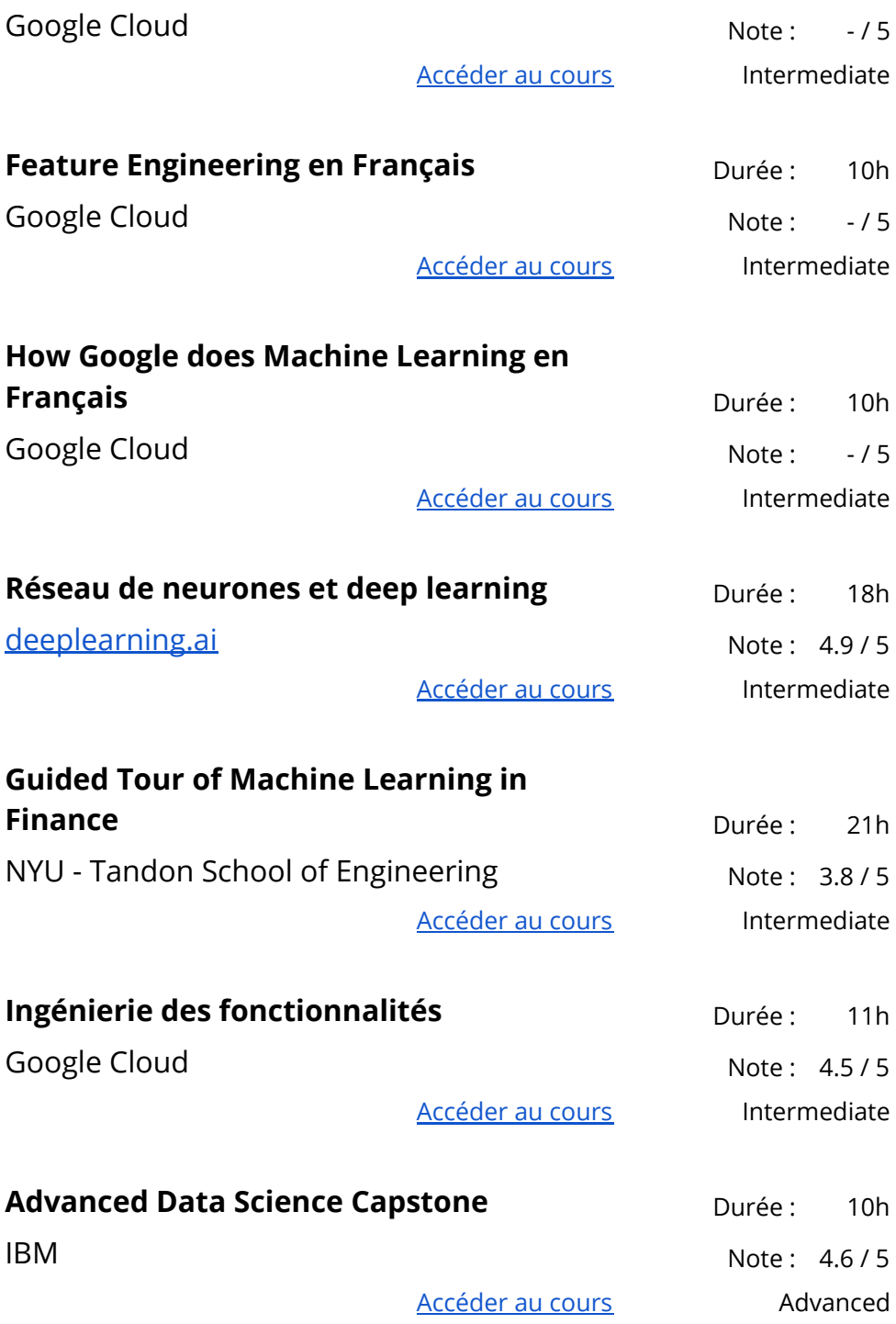

**Google Cloud Platform Big Data and Machine Learning Fundamentals en**

**Français** Durée : 19h

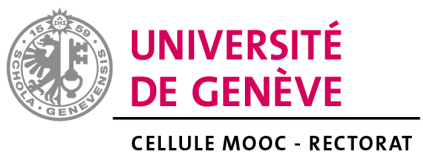

Google Cloud Note: 4.7/5

[Accéder](https://www.coursera.org/learn/gcp-big-data-ml-fundamentals-fr) au cours intermediate

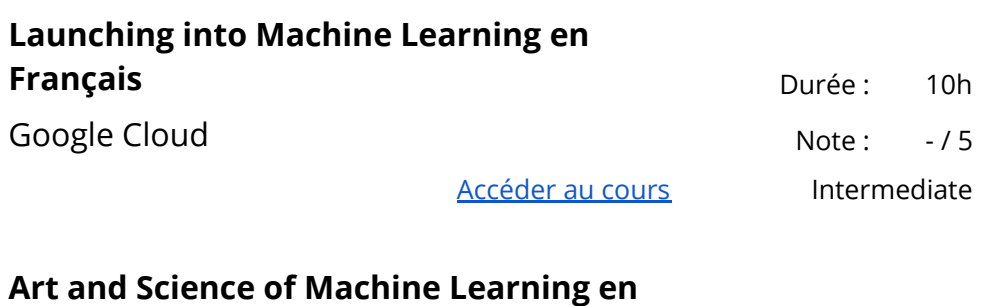

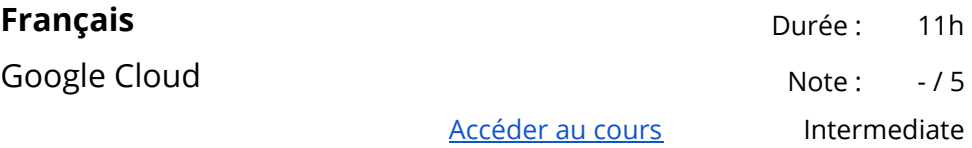

#### <span id="page-27-0"></span>Probabilités et statistiques

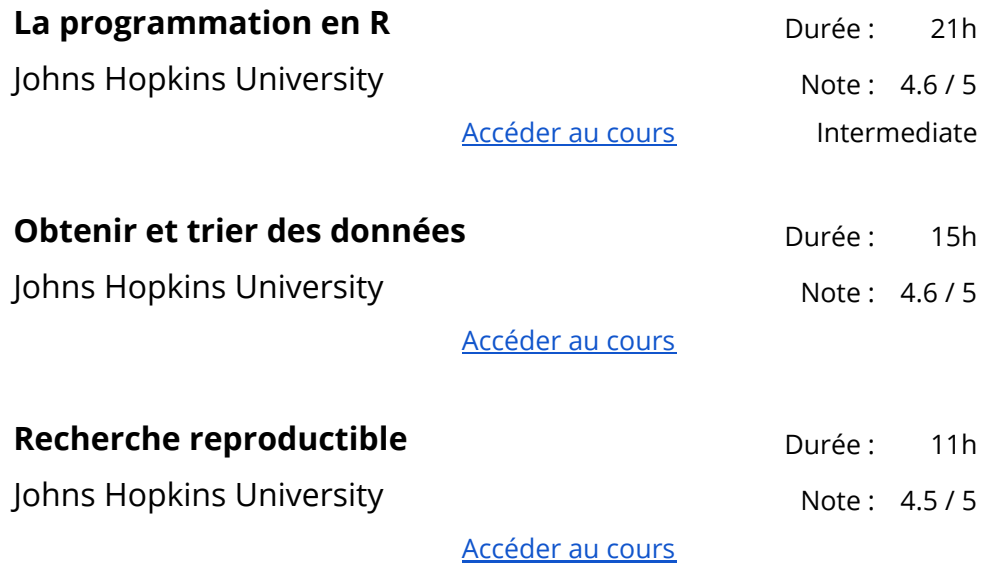

# <span id="page-28-0"></span>Technologies de l'information

## <span id="page-28-1"></span>Cloud Computing

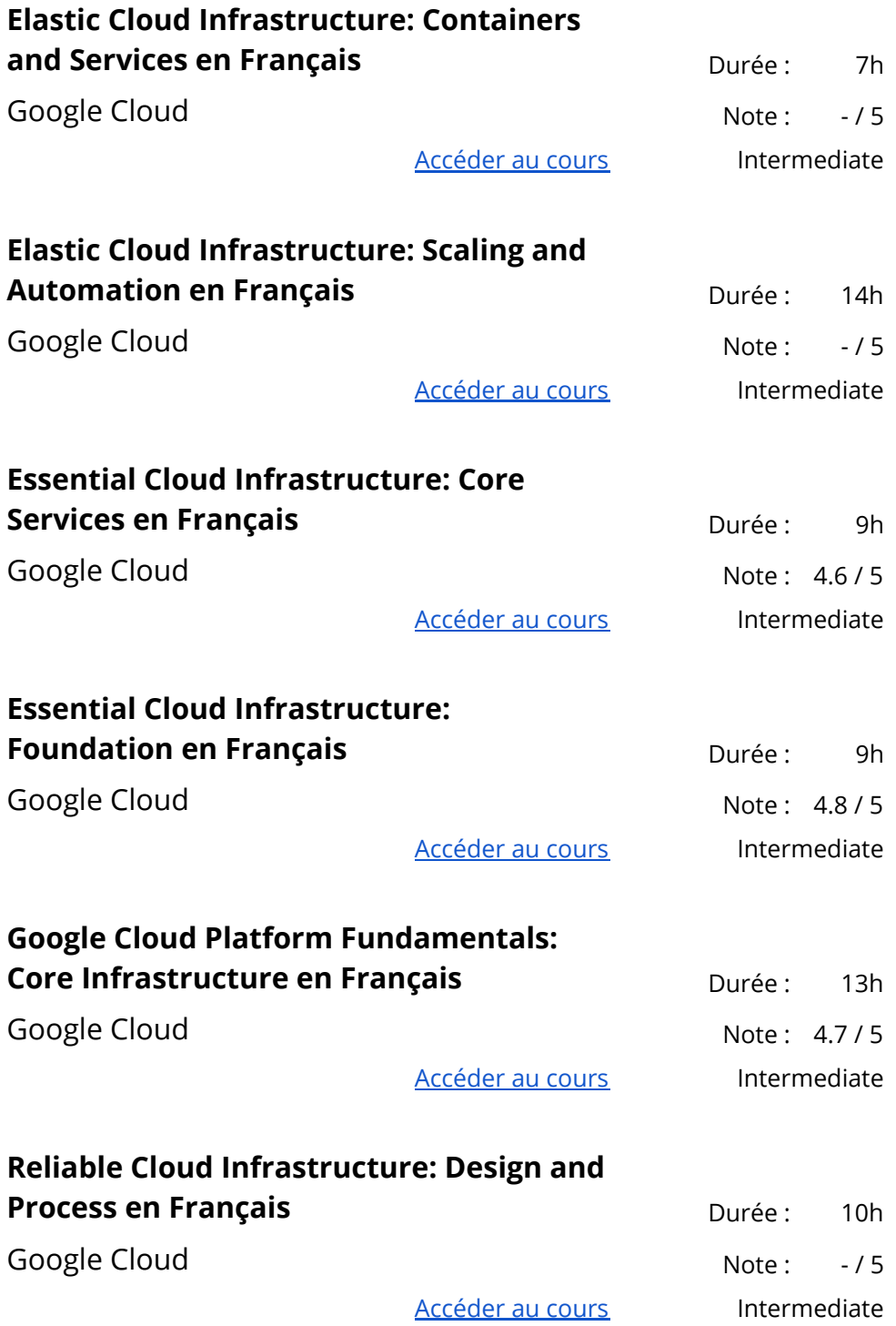

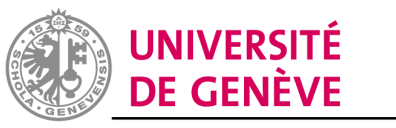

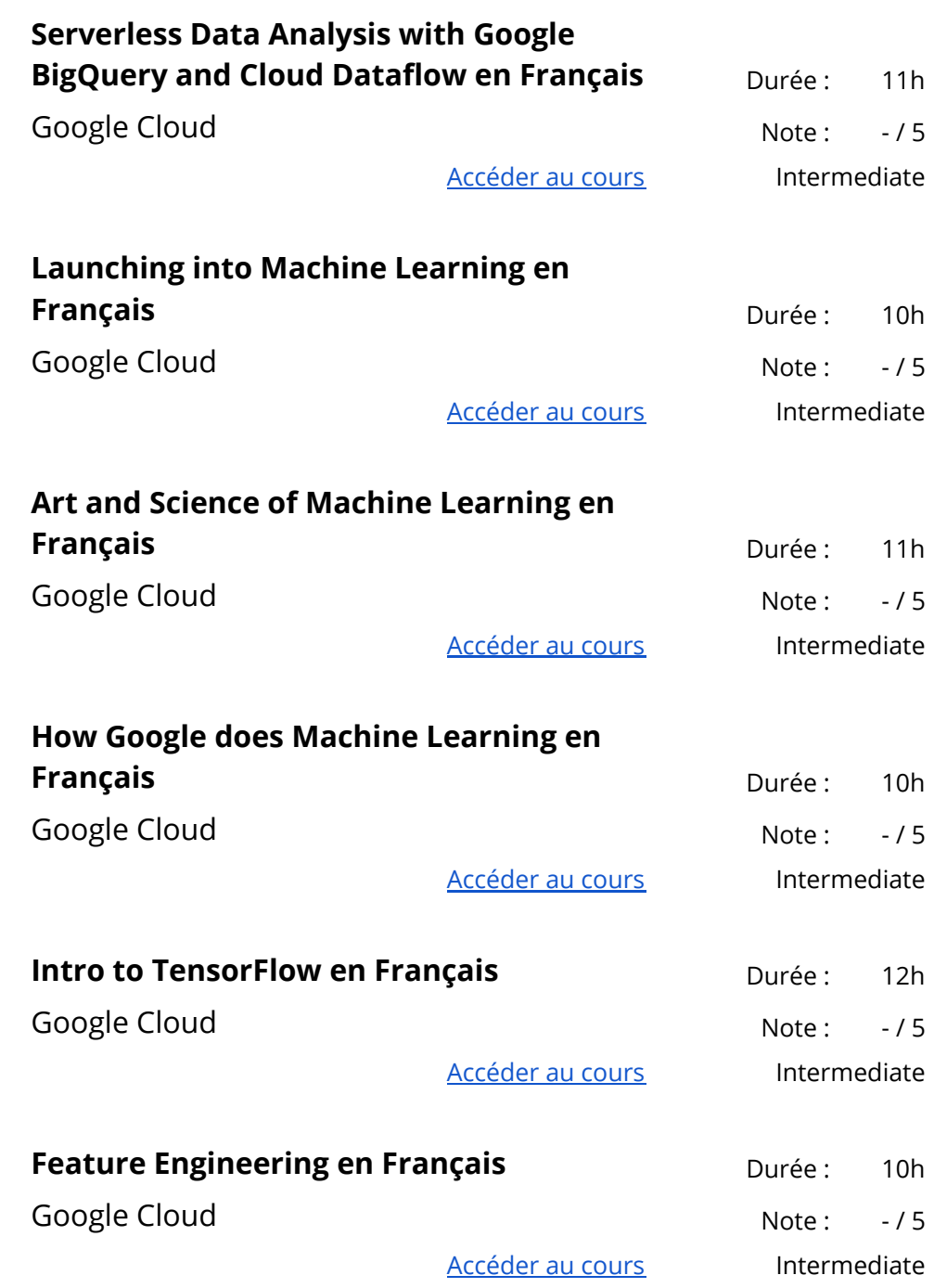

#### <span id="page-30-0"></span>Santé

#### <span id="page-30-1"></span>Santé animale

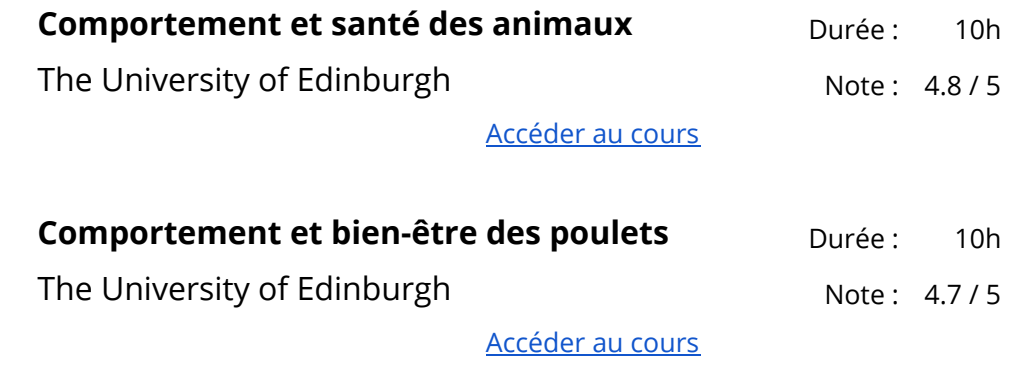

#### <span id="page-30-2"></span>Sciences fondamentales

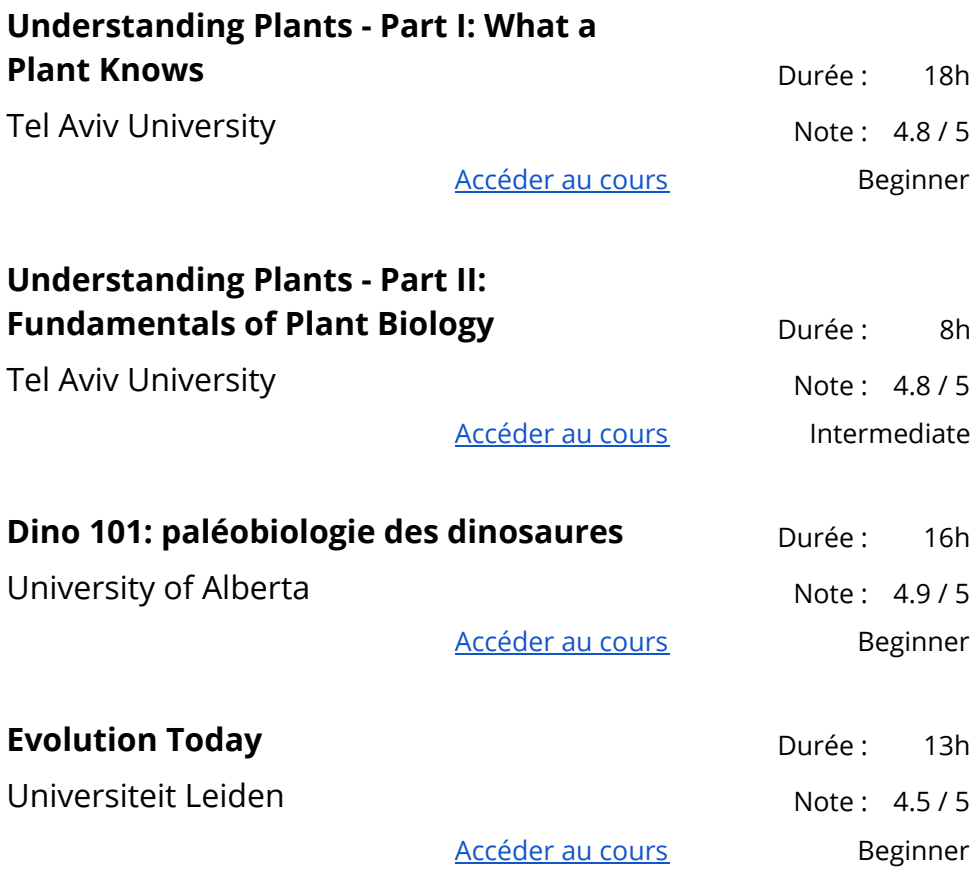

#### <span id="page-30-3"></span>Gestion des soins de santé

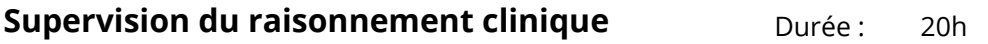

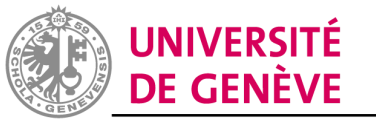

**CELLULE MOOC - RECTORAT** UNIGE, Université de Montréal, Université libre de Bruxelles Note: 4.6/5

[Accéder](https://www.coursera.org/learn/supervision-raisonnement-clinique) au cours **Beginner** 

<span id="page-31-0"></span>Nutrition

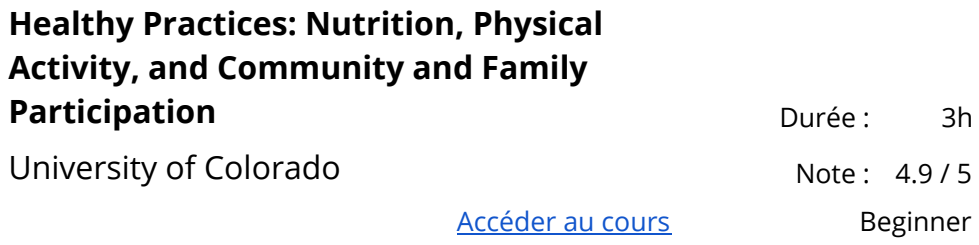

## <span id="page-31-1"></span>Soin aux patients

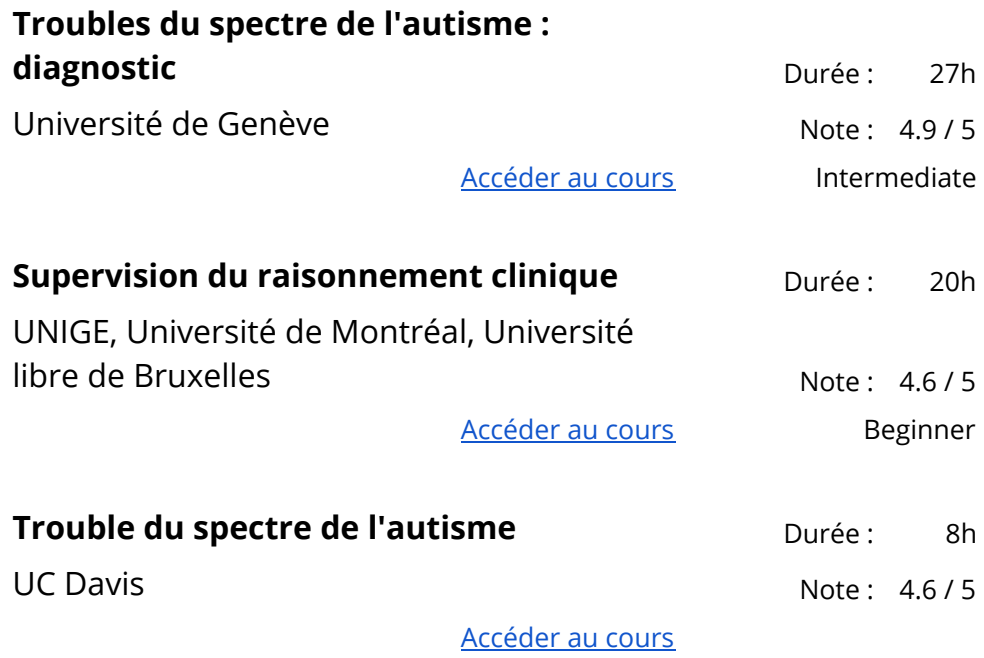

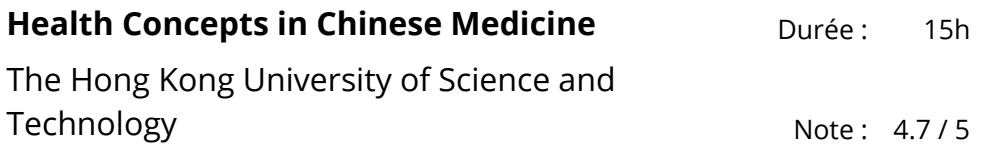

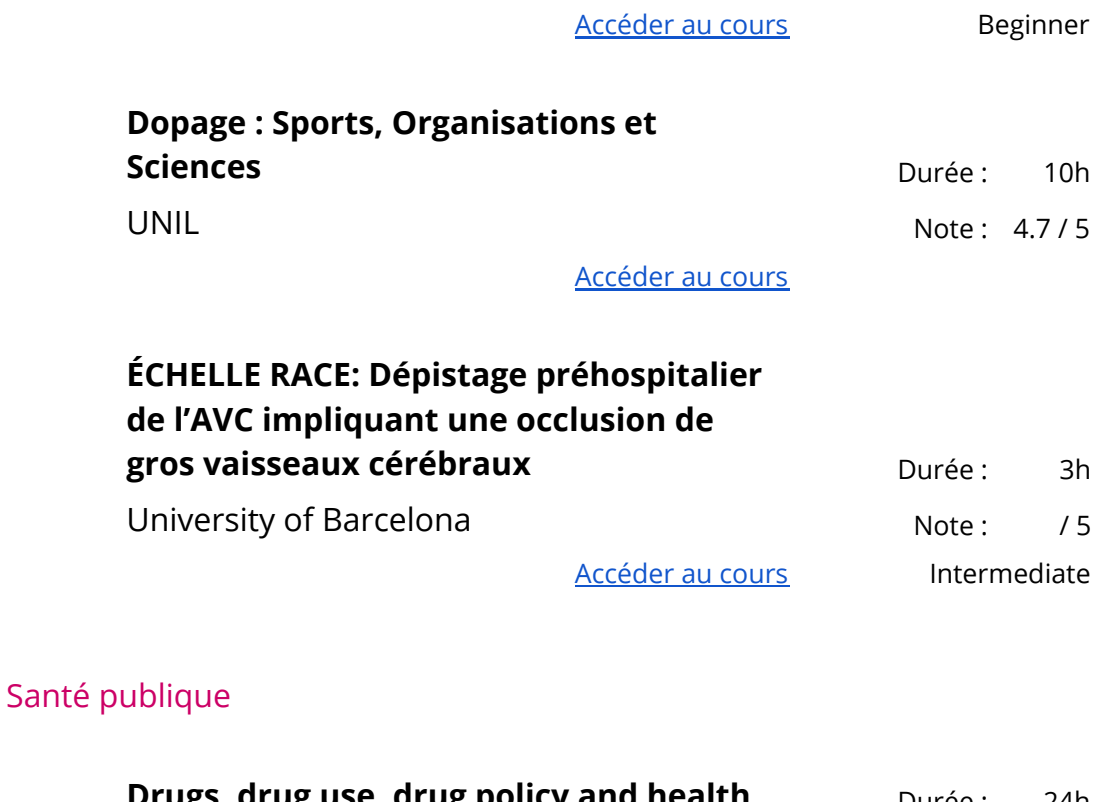

<span id="page-32-0"></span>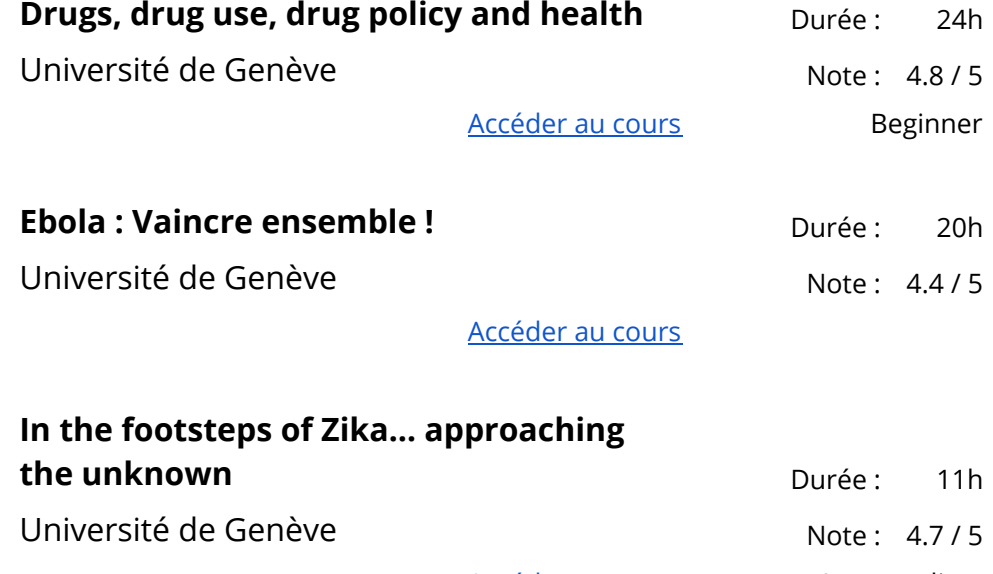

[Accéder](https://www.coursera.org/learn/zika) au cours intermediate

<span id="page-32-1"></span>Psychologie

**Troubles du spectre de l'autisme : diagnostic Durée : 27h** 

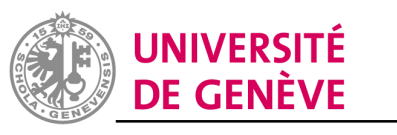

**CELLULE MOOC - RECTORAT** Université de Genève du marie de la contratación de la partida de la partida de la partida de la partida de la

[Accéder](https://www.coursera.org/learn/troubles-spectre-autisme-diagnostic) au cours lntermediate

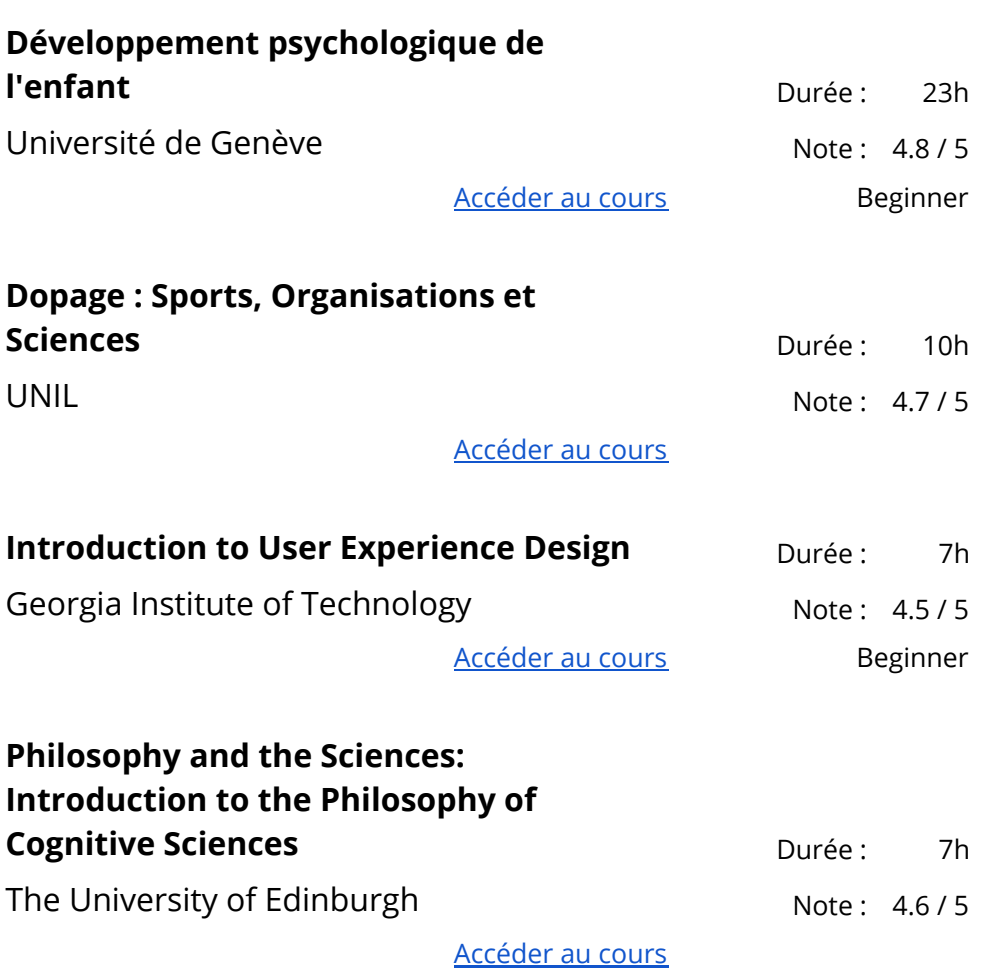

# <span id="page-34-0"></span>Mathématiques et logique

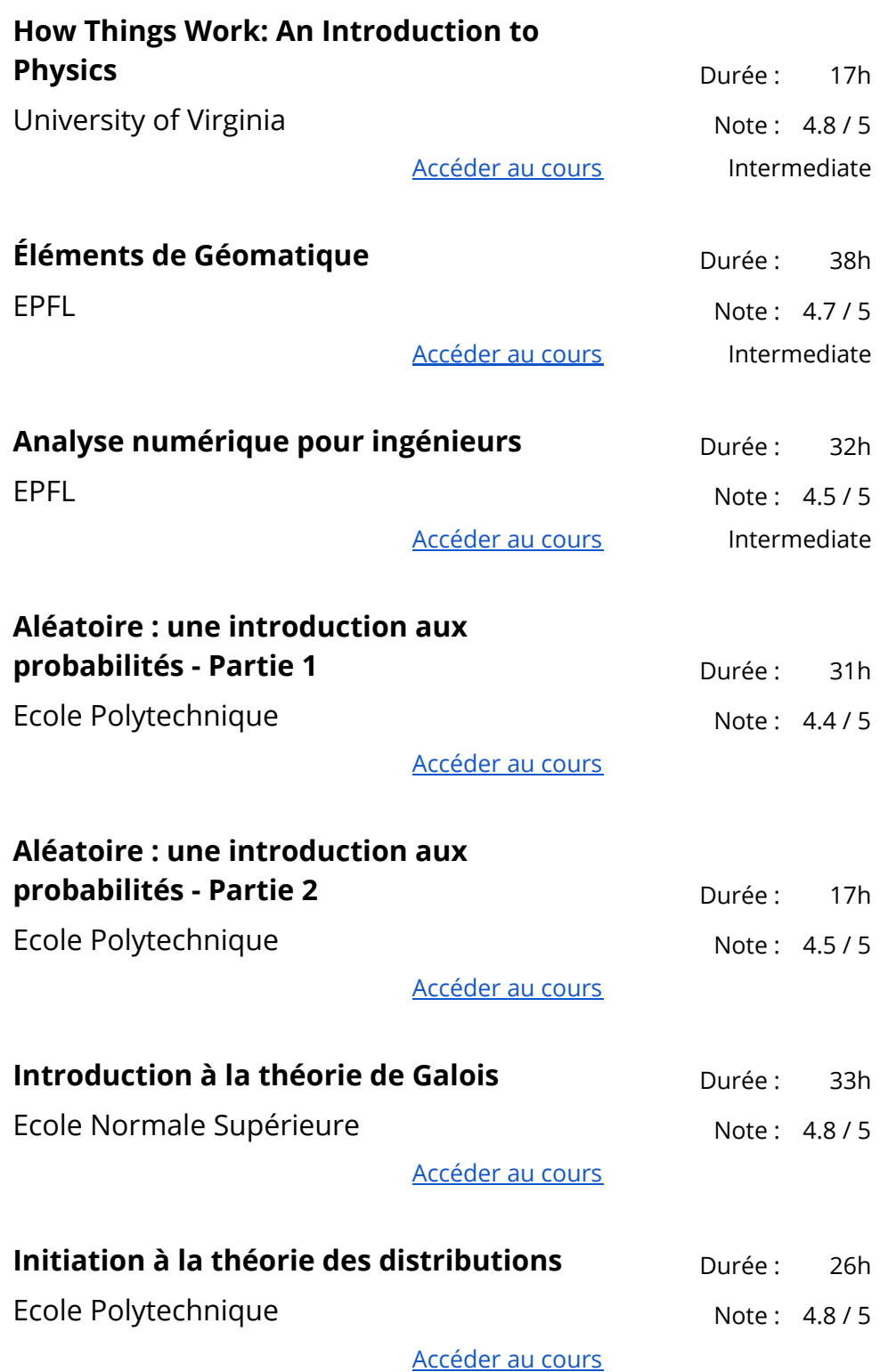

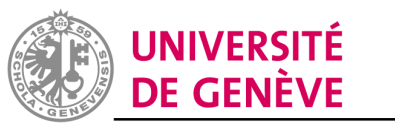

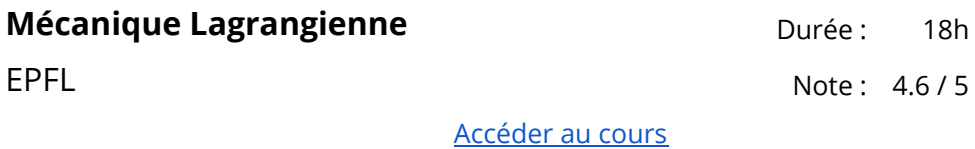

<span id="page-35-0"></span>Développement personnel

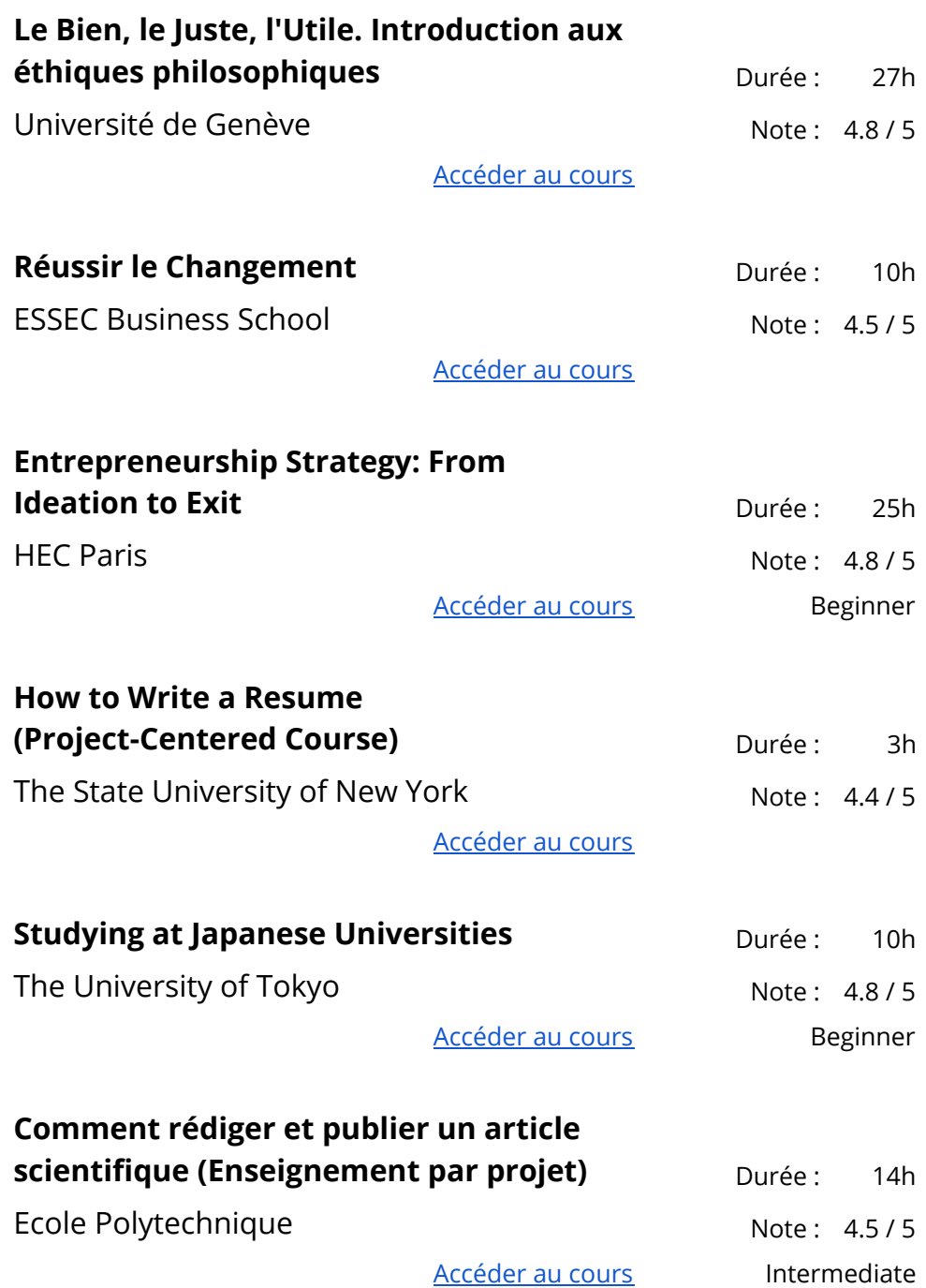

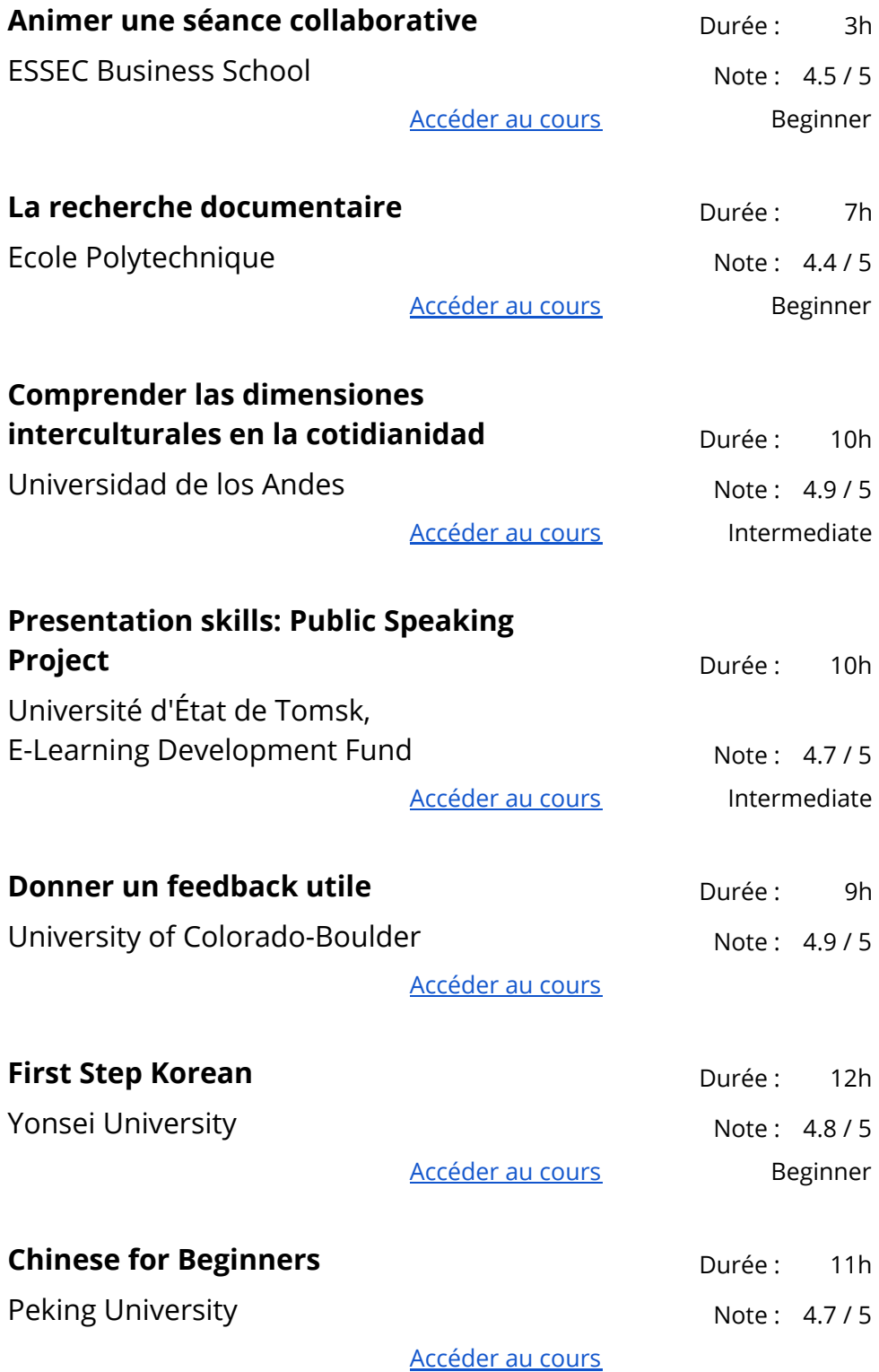

**Insuffler l'esprit de leadership par** Durée : 25h

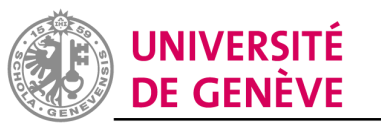

## **l'intelligence émotionnelle**

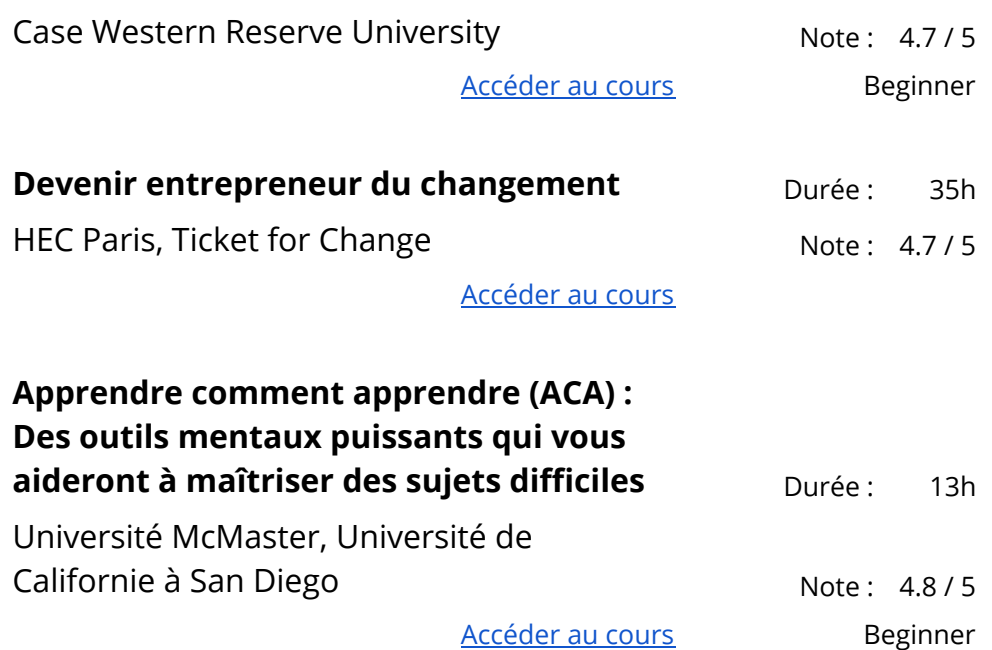

## <span id="page-38-0"></span>Sciences physiques et ingénierie

## <span id="page-38-1"></span>Génie électrique

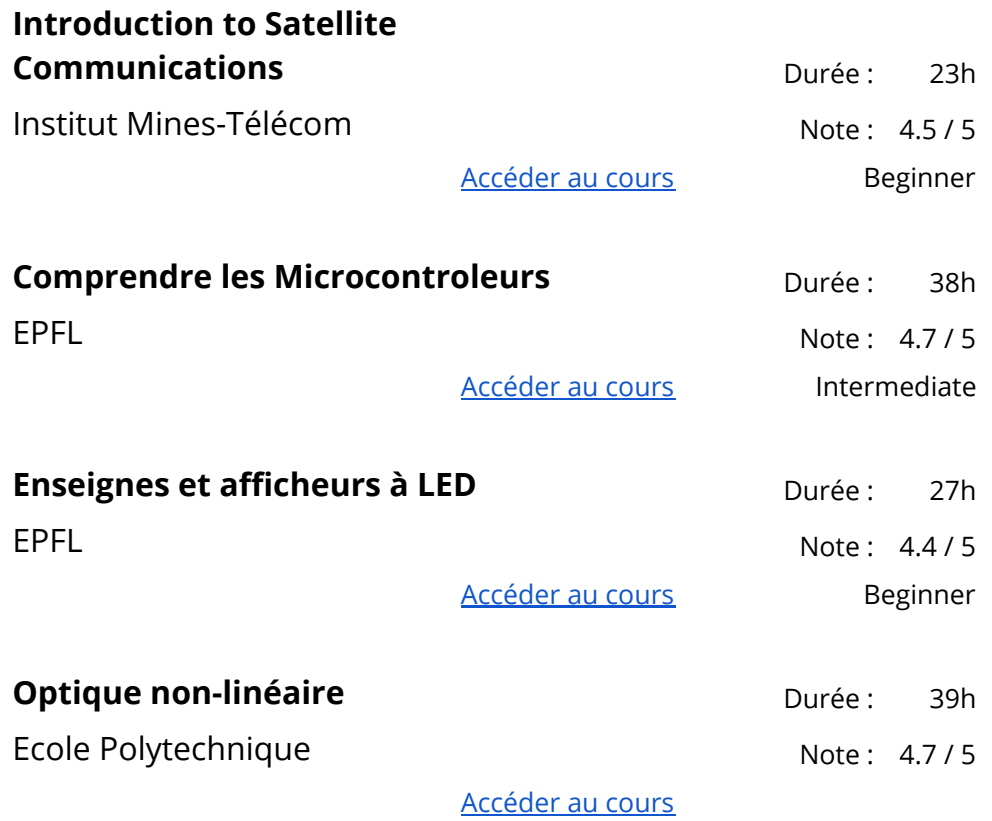

## <span id="page-38-2"></span>Génie mécanique

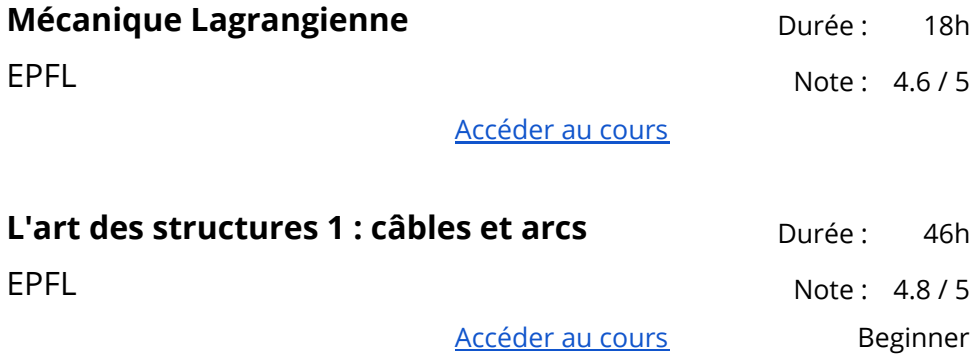

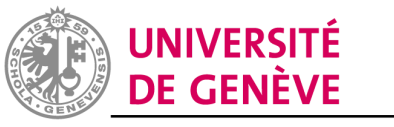

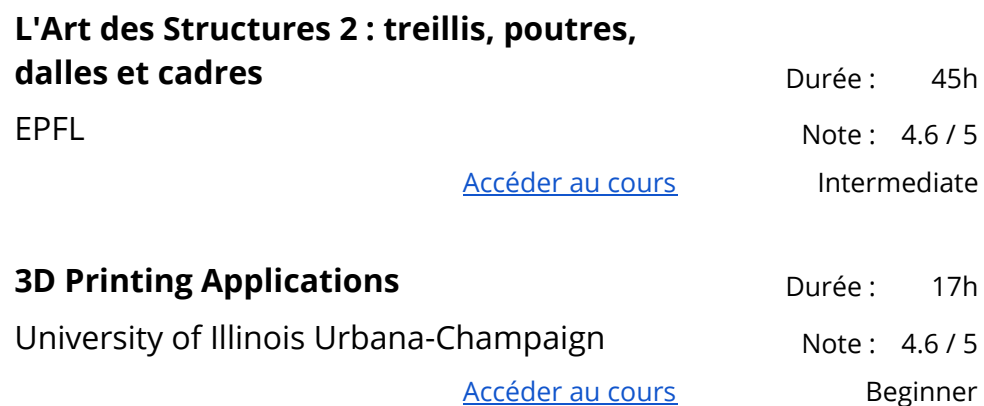

#### <span id="page-39-0"></span>Chimie

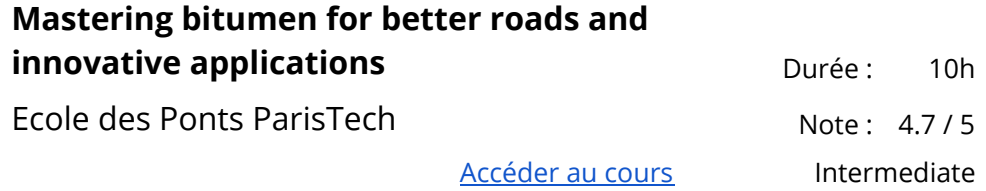

<span id="page-39-1"></span>Sciences environnementales et développement durable

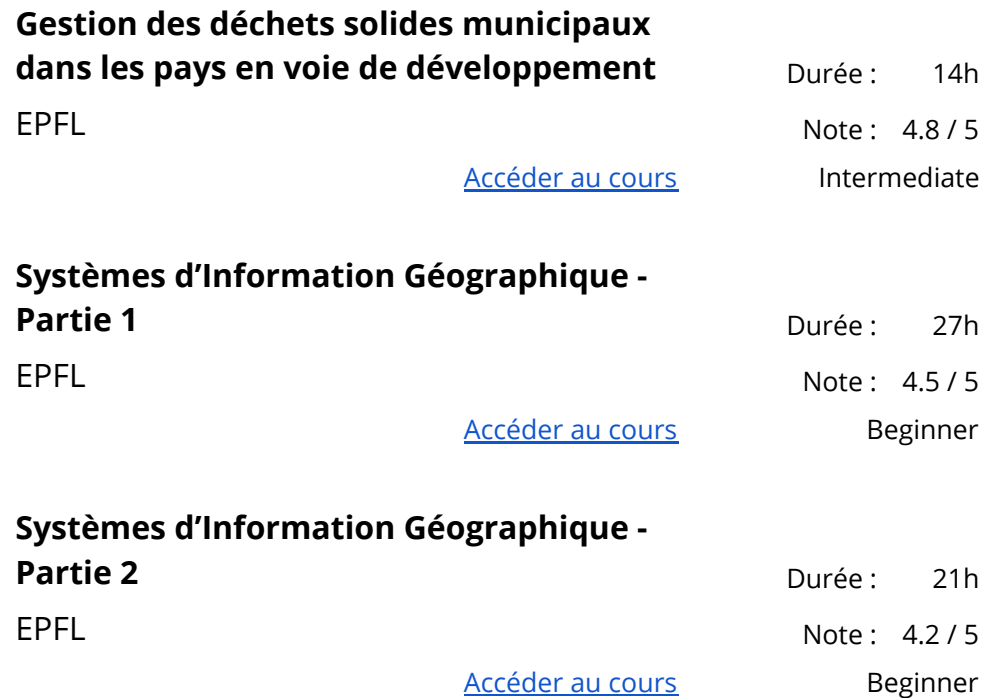

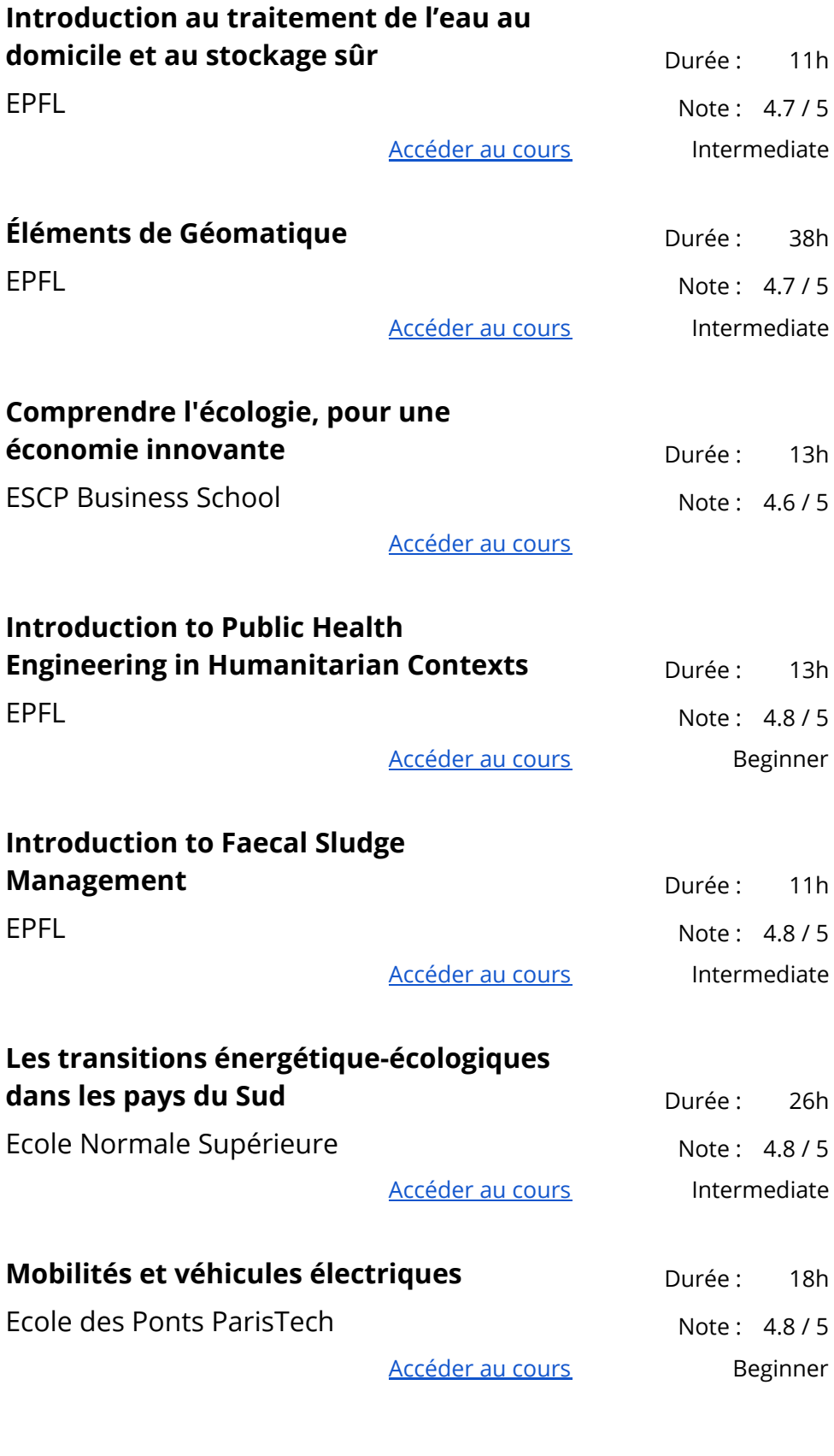

## **Ecologie Politique: défi de la durabilité pour les démocraties** de la pour les démocraties

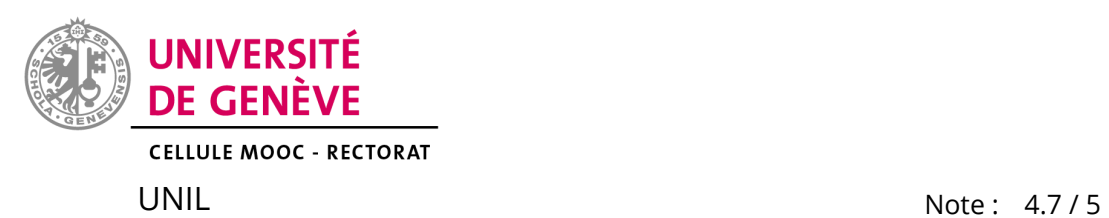

[Accéder](https://www.coursera.org/learn/ecologie-politique) au cours **Beginner** 

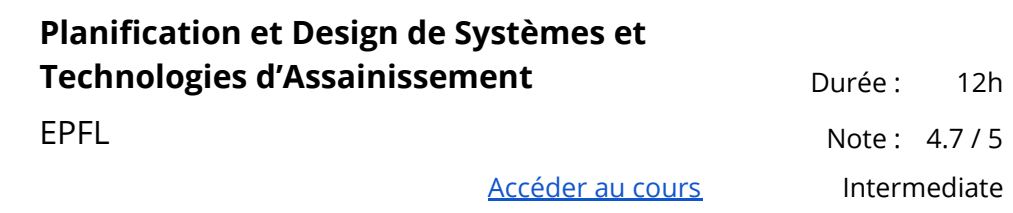

## <span id="page-41-0"></span>Physique et astronomie

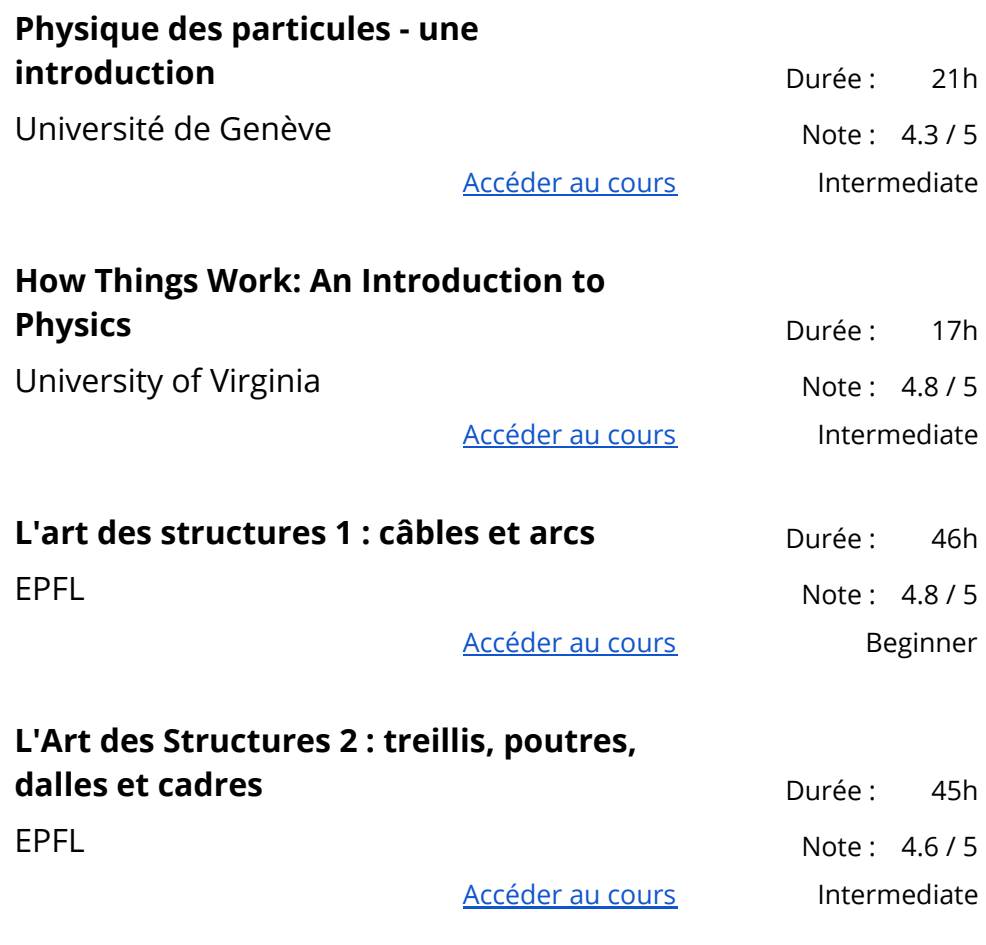

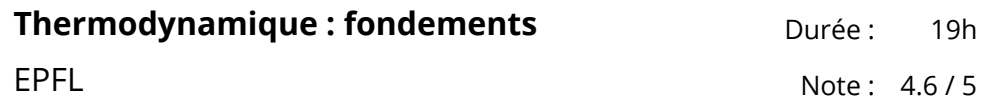

#### [Accéder](https://fr.coursera.org/learn/thermo-base) au cours

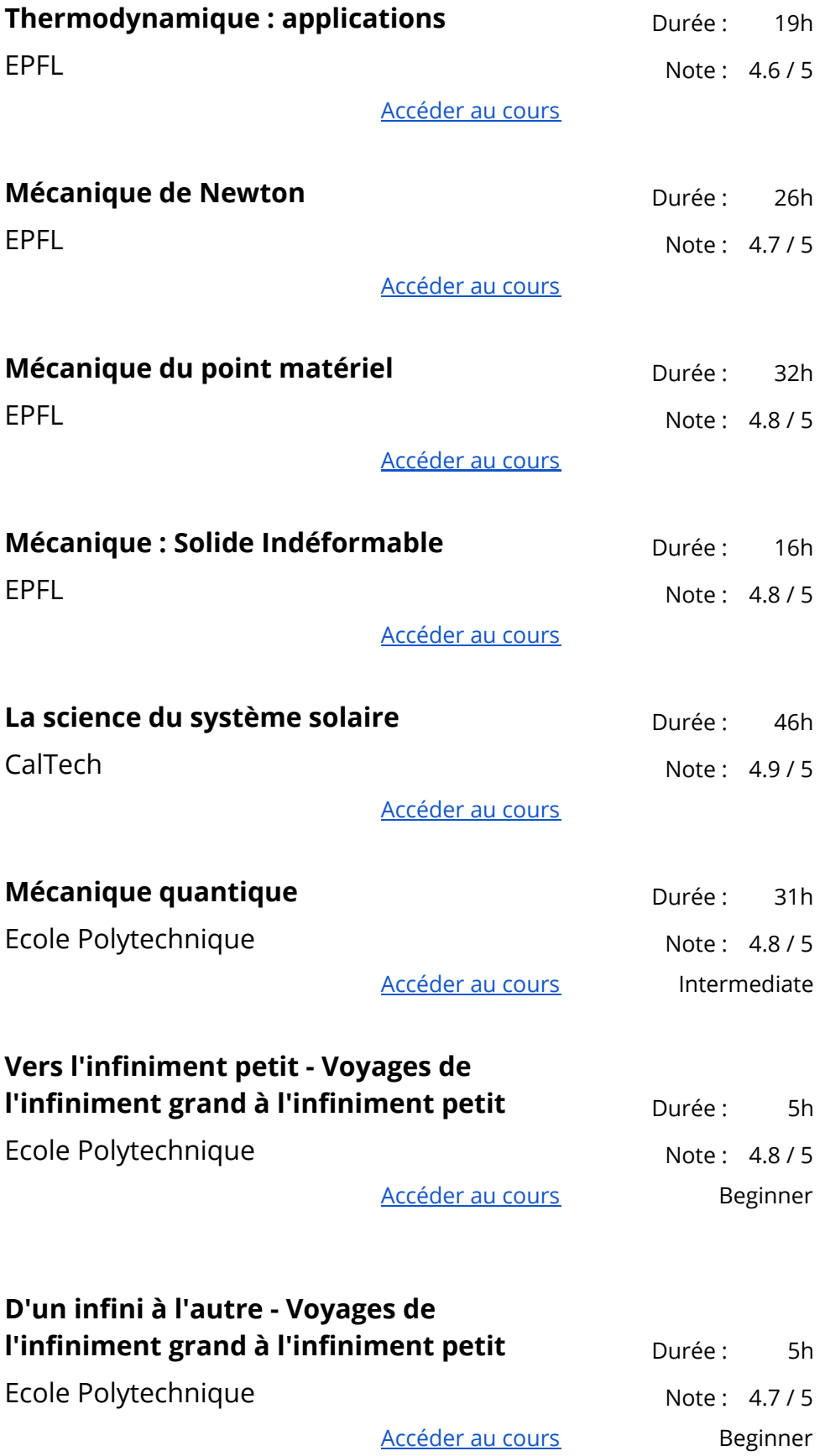

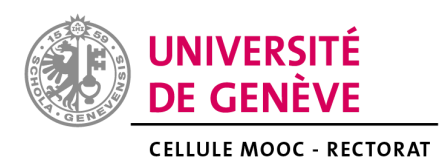

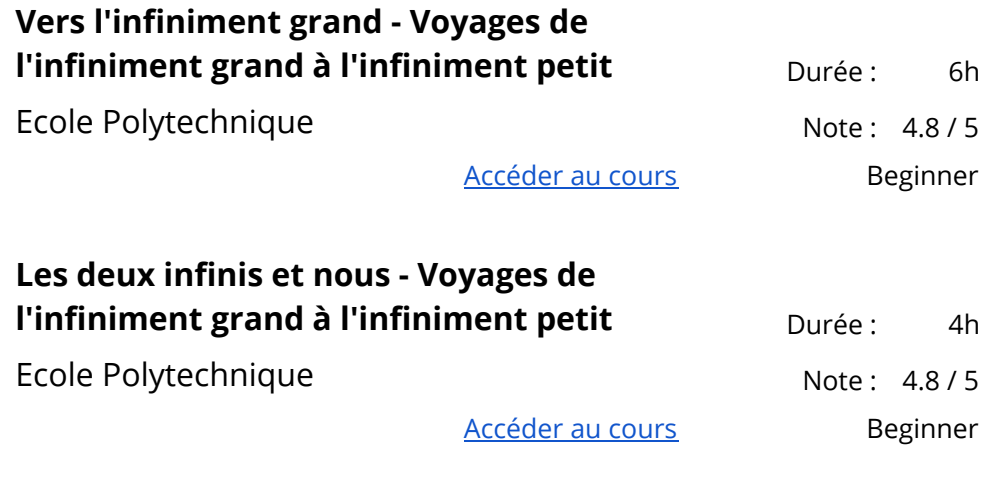

#### <span id="page-43-0"></span>Méthodes de recherche

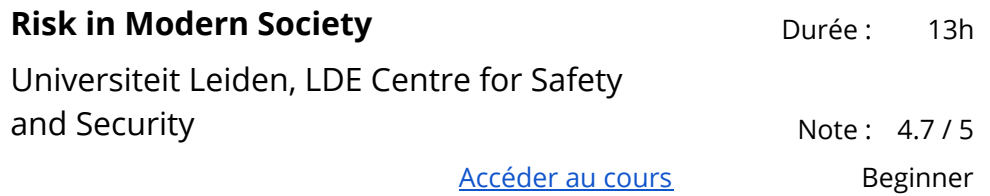

## <span id="page-44-0"></span>Sciences sociales

## <span id="page-44-1"></span>Économie

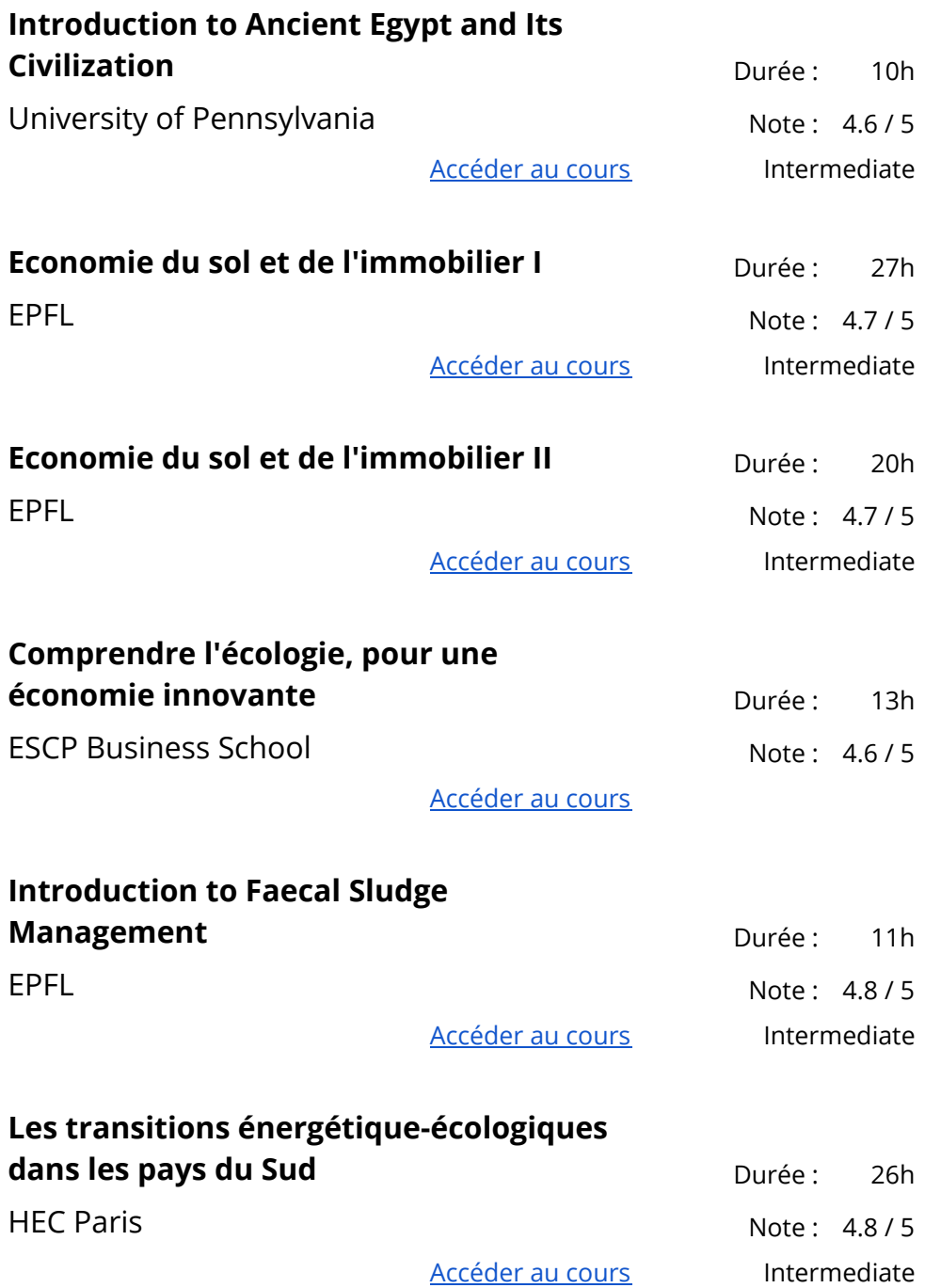

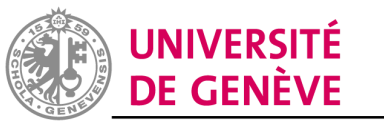

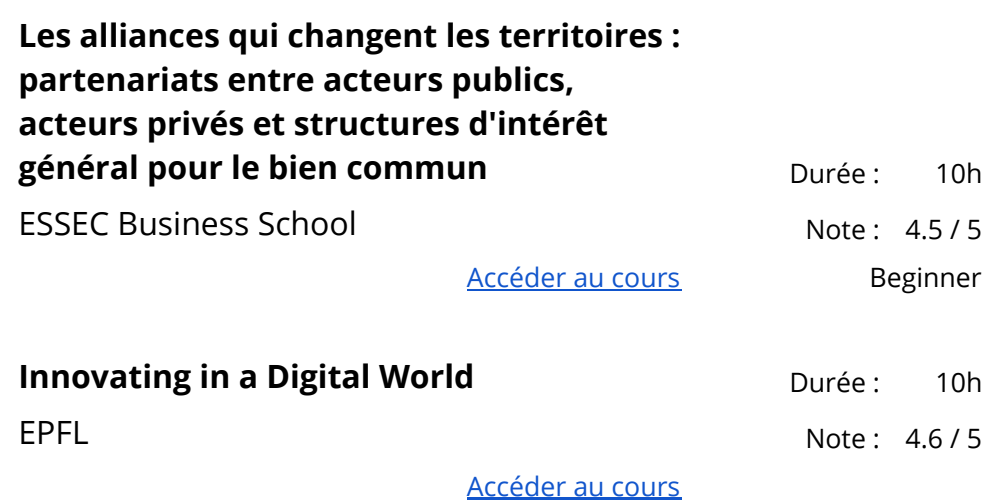

## <span id="page-45-0"></span>Éducation

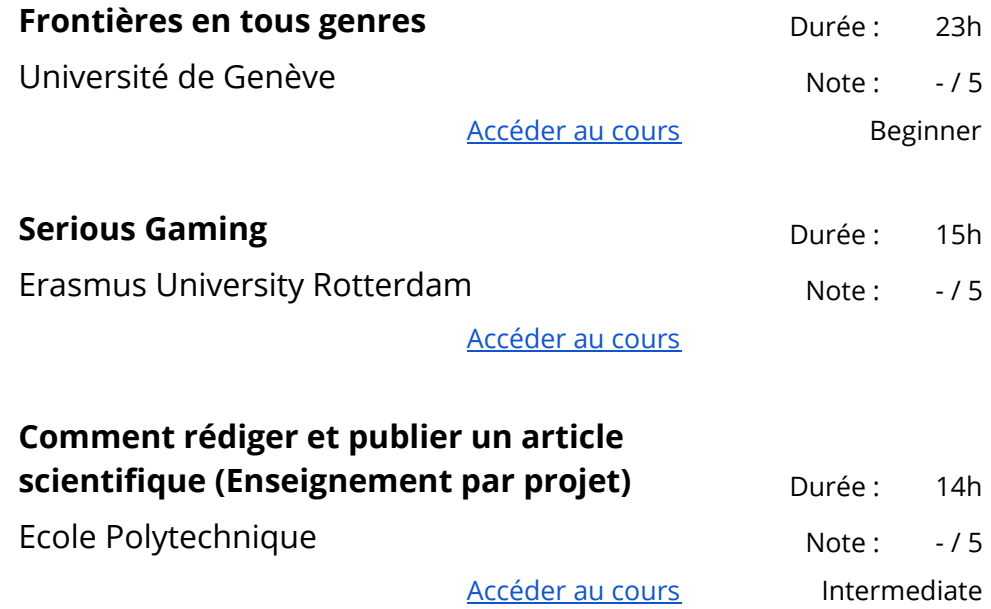

#### <span id="page-45-1"></span>Gouvernance et société

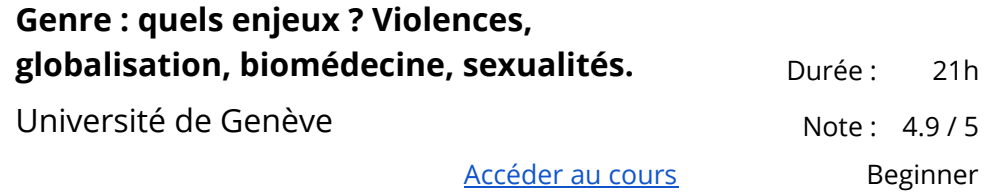

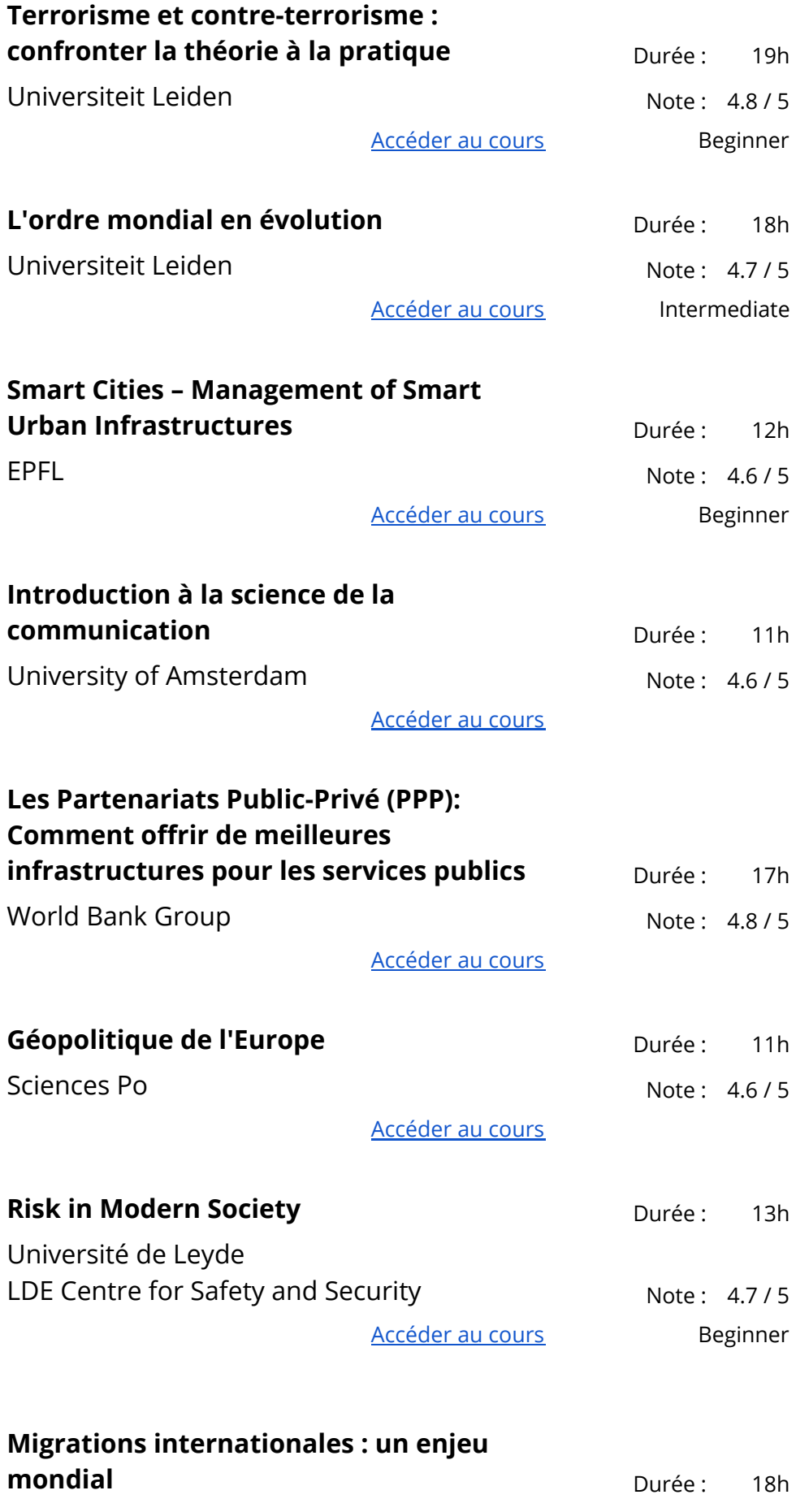

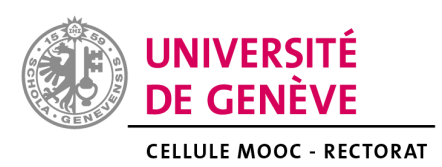

Sciences Po Note: 4.8 / 5

[Accéder](https://www.coursera.org/learn/migrations-internationales) au cours **Beginner** 

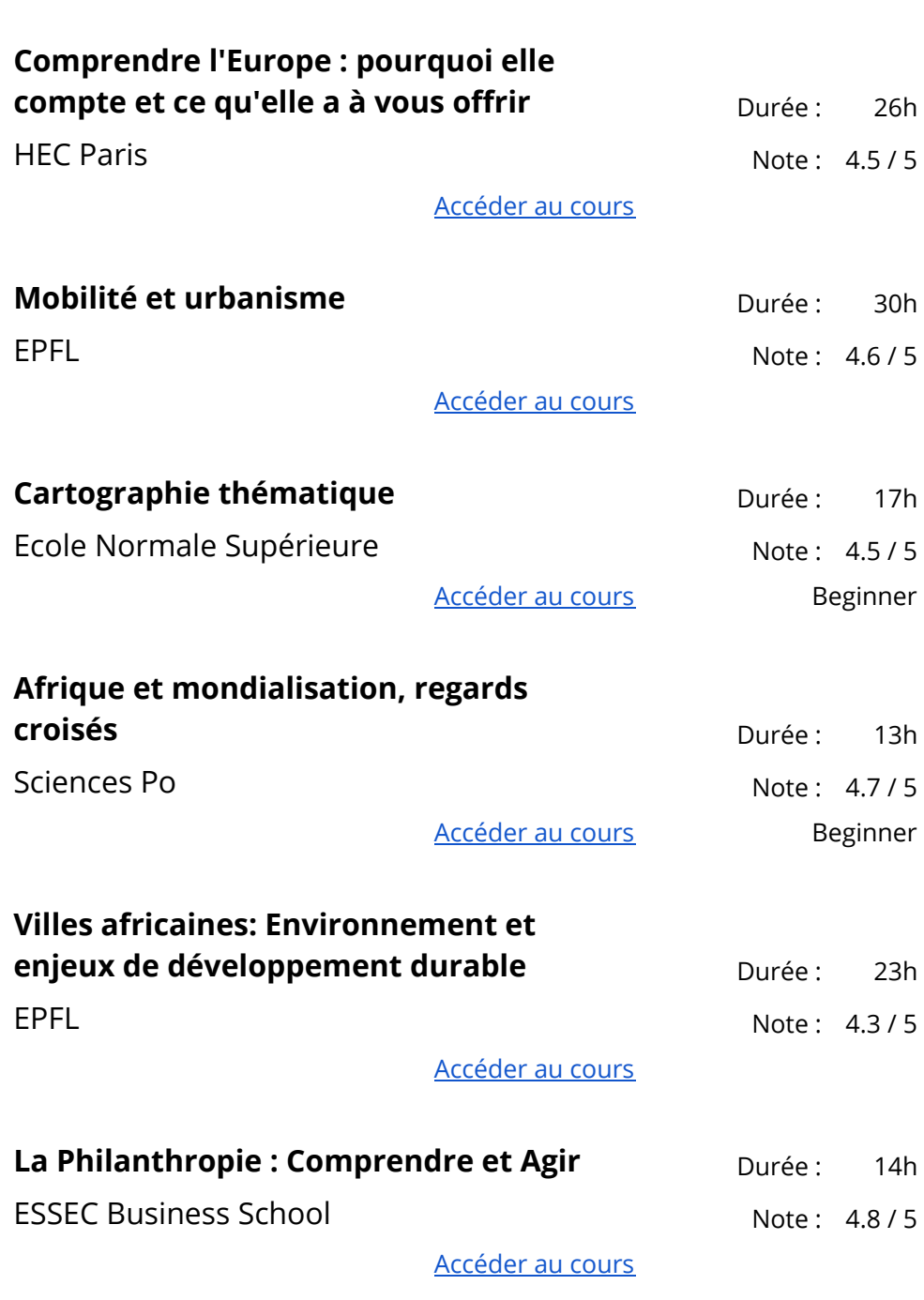

**Espace mondial, une vision française des global studies** Durée : 16h

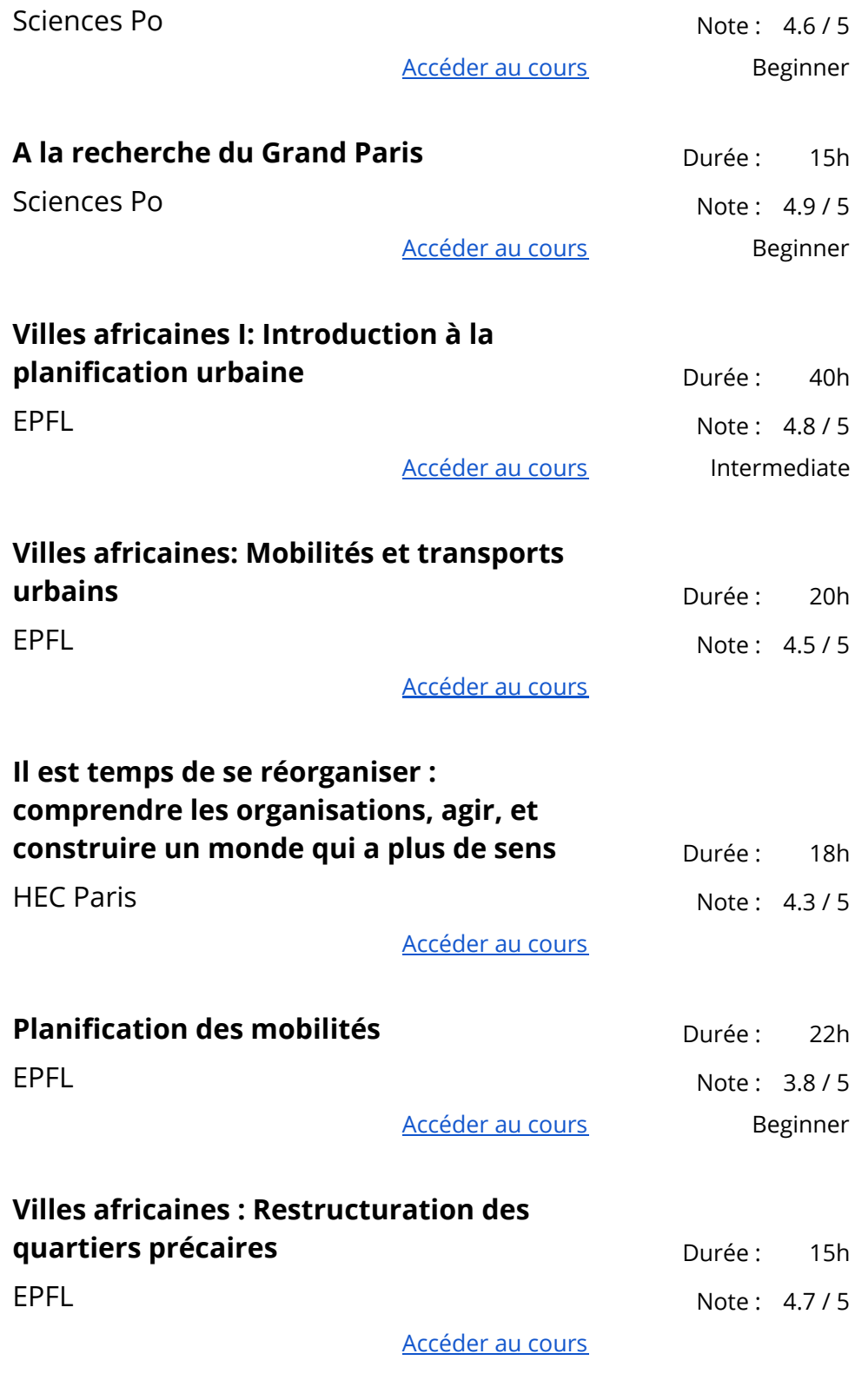

## <span id="page-48-0"></span>Droit

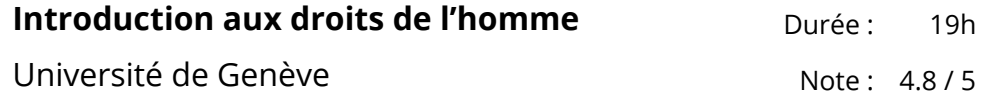

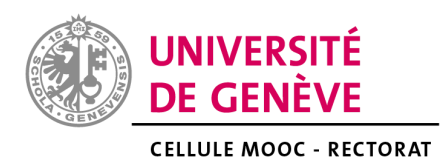

#### [Accéder](https://www.coursera.org/learn/droits-de-lhomme) au cours

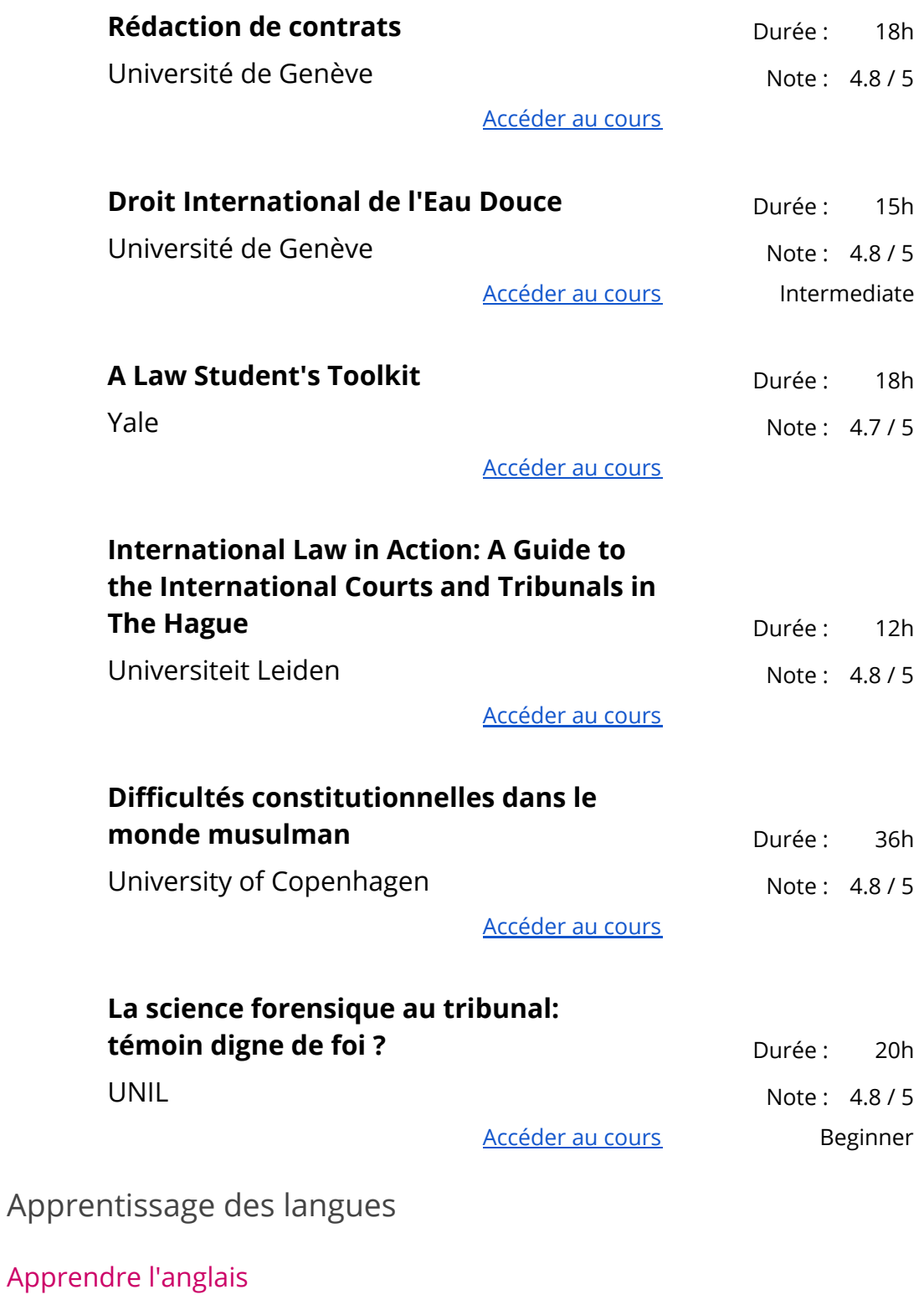

<span id="page-49-1"></span><span id="page-49-0"></span>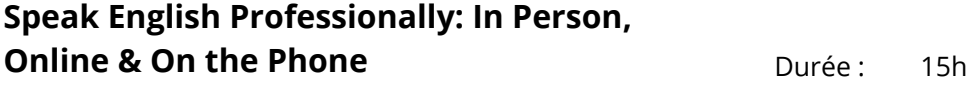

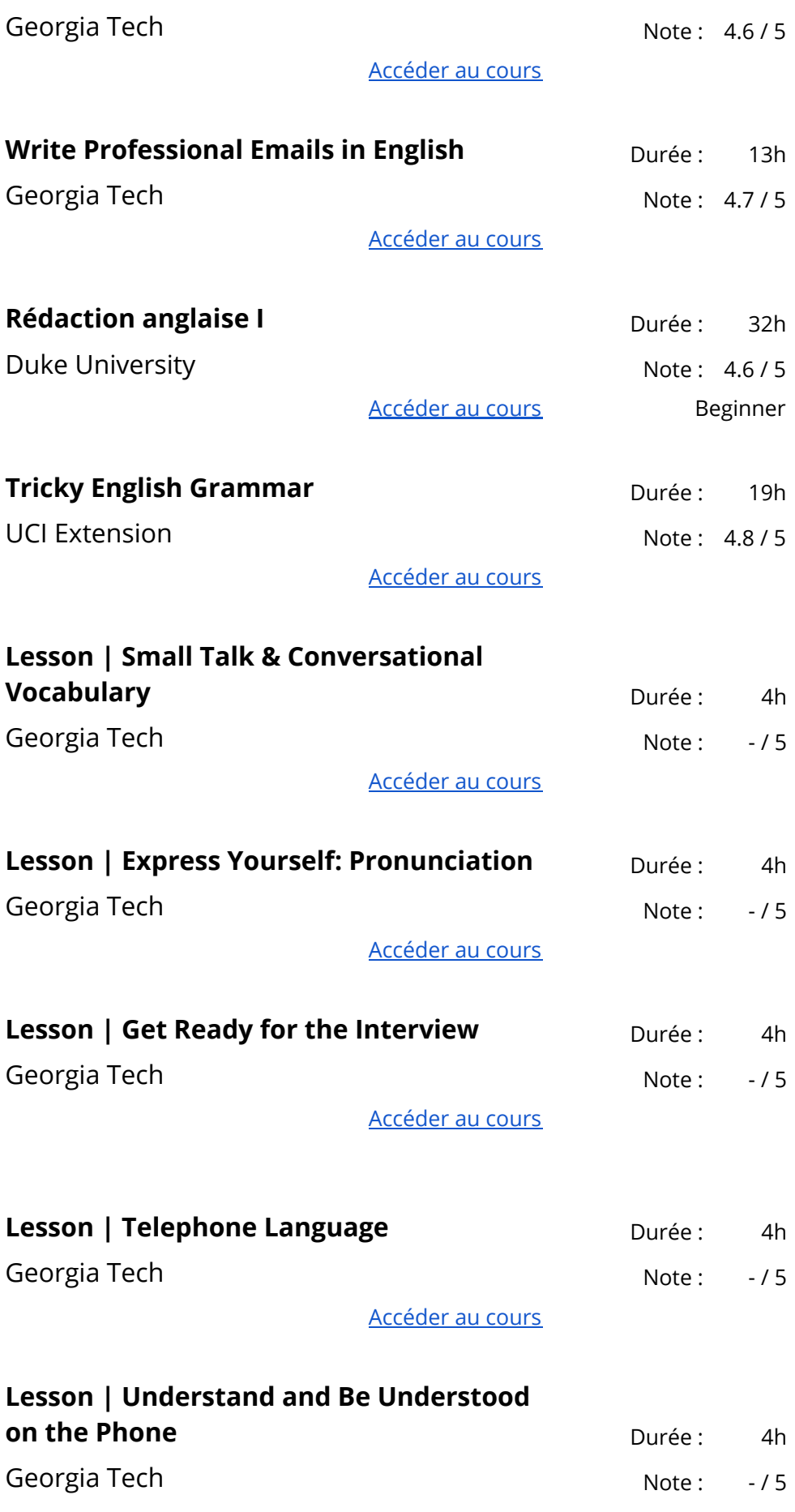

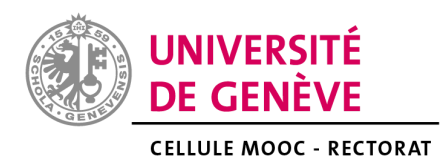

#### [Accéder](https://www.coursera.org/learn/lesson-understand-and-be-understood-on-the-phone) au cours

<span id="page-51-0"></span>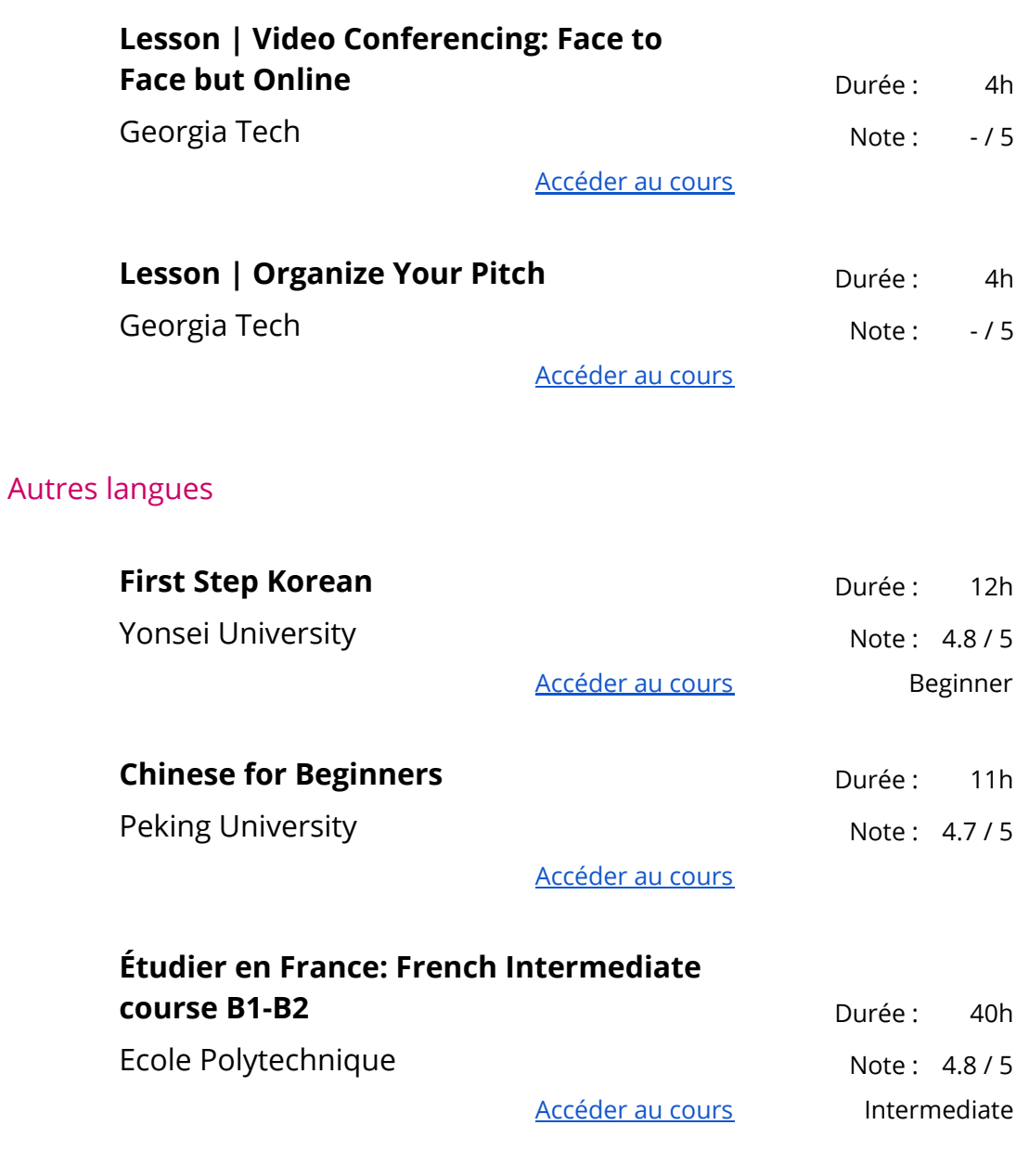

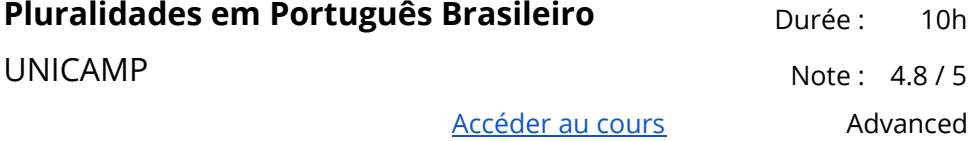